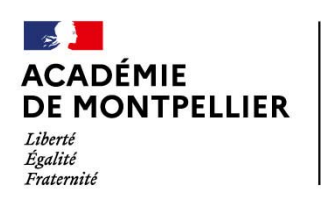

Direction des services départementaux de l'éducation nationale de l'Hérault

# **Guide de référence « Post-3ème » pour l'affectation en**

- **1ère année de CAP**
- **2nde professionnelle**
- **2nde générale et technologique**

## **DSDEN de l'Hérault**

Ahmed BOUHABA & Suzanne BULTHEEL IEN - IO & DIVEL 31, rue de l'université 34064 Montpellier Cedex 2

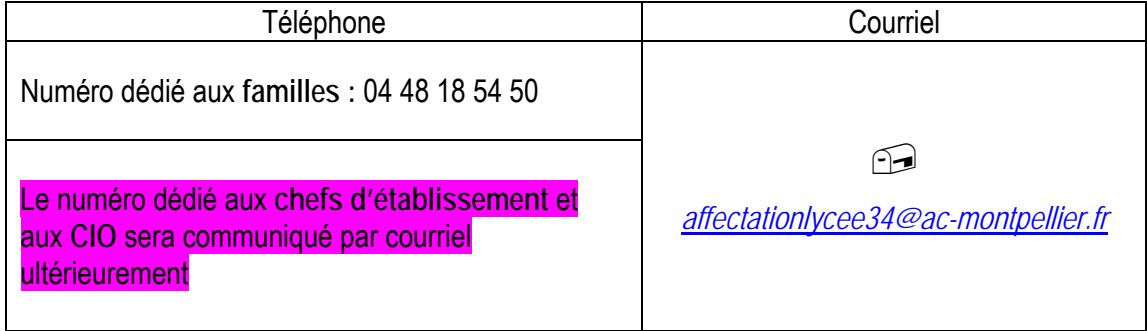

## **NOUVEAUTÉS**

- 10 classes de « 2<sup>nde</sup> GT sport-études » sont proposées dans l'académie à la rentrée prochaine (cf page 17 pour les conditions de recrutement et logigramme en annexe 14)
- Entre le 17 et le 19 juin, dans le cadre d'un pré-tour de sécurisation, des échanges entre l'établissement et la famille pourront donner lieu à la formulation de 2 vœux supplémentaires pour certains élèves de 3ème dont les vœux d'affectation ne permettent pas de garantir une affectation.

## **ÉVOLUTIONS RÉCENTES**

 **TOUS les établissements privés sous contrat** (Education nationale et Agriculture) **utilisent la procédure d'affectation Affelnet** pour le recrutement de leurs élèves.

Les établissements d'origine – ou les familles lorsqu'elles utilisent le service en ligne Affectation – **saisiront sur Affelnet le ou les vœu(x) de 2nde GT, 1ère année de CAP ou 2nde professionnelle correspondant(s**) (cf liste des codes vœux) :

- L'ordre des vœux doit correspondre strictement à l'ordre de préférence des familles, sans distinction entre établissements publics et privés.
- Parallèlement, **les familles devront** établir en amont, un contact direct avec les établissements privés qu'elles souhaitent intégrer, et **déposer un dossier**

 La procédure d'affectation s'effectue par commission en établissement qui se prononce sur les candidatures. Les établissements privés concernés se chargeront d'indiquer dans l'application AFFELNET Lycée s'ils admettent l'élève sur liste principale, ou s'ils le refusent. Lorsqu'un élève est affecté, il doit obligatoirement s'inscrire dans l'établissement

#### **Le Service en Ligne Affectation**

La mise en place du service en ligne affectation permet aux représentants légaux des élèves scolarisés en 3<sup>ème</sup> dans un établissement public ou privé sous contrat de l'éducation nationale ou de l'enseignement agricole de :

- visualiser toutes les offres de formation de niveau post-3ème (1ère année de CAP, 2nde professionnelle et 2nde générale et technologique, sous statut scolaire ou sous statut d'apprenti) sur le territoire national, **à partir du vendredi 5 avril 2024.**
- saisir les vœux de leur enfant, sur tout le territoire (jusqu'à 10 vœux dans l'académie et jusqu'à 5 vœux hors académie) **à partir du lundi 6 mai et jusqu'au lundi 27 mai 2024.**
- consulter les résultats de l'affectation **à partir du mercredi 26 juin 2024.**

**Le service en ligne est accessible via le portail Scolarité Services pour les parents d'élèves de niveau 3ème , scolarisés dans un établissement public ou privé sous contrat de l'éducation nationale ou via les services numériques de leur établissement pour les parents d'élèves scolarisés en 3ème d'enseignement agricole.**

Durant tout le mois de mai, un transfert des vœux saisis sera effectué entre le service en ligne et Affelnet-Lycée afin de faciliter le dialogue entre les familles et les établissements, ces derniers pouvant visualiser les saisies réalisées par les familles.

#### **L'affectation en 2nde générale et technologique**

Le principe général reste une affectation sur le lycée de secteur, quels que soient les enseignements optionnels éventuels souhaités. Des dérogations de secteur peuvent être demandées, sur des motifs et selon des procédures détaillées dans le chapitre « Dérogation à la carte scolaire ».

Font toutefois exception à cette règle et sont affectés sur procédures particulières ou sur barèmes établis en fonction des notes et compétences avec un vœu spécifique :

**Pour toute l'académie**, les admissions se font sur la base :

- De *procédures particulières* pour les :
	- o Sections internationales Baccalauréat Français International (BFI)
	- o Sections bi-nationales (Abibac, Bachibac, Esabac)
- Des *notes et compétences* pour les :
	- o Section orientale japonais ou chinois
	- o Section euro portugais
	- o 2nde GT avec l'enseignement optionnel « Création et culture-design »,
	- o Langue C peu répandues : arabe, chinois, japonais, portugais, coréen, russe,
	- o Ecologie, aménagement, territoire et développement rural »
- **Des spécificités départementales** subsistent pour les enseignements optionnels suivants :
	- o « Arts »
	- o « Biotechnologies »
	- o « Création et innovation technologiques »
	- o « Education physique et sportive »
	- o « Santé et social »
	- o « Sciences de l'ingénieur »
	- o « Sciences et laboratoire »
	- **L'affectation en 2nde professionnelle**

Pour les formations regroupées en « famille de métiers » :

- $\checkmark$  Métiers de l'aéronautique
- $\checkmark$  Métiers de l'agencement, de la menuiserie et de l'ameublement
- $\checkmark$  Métiers de l'alimentation
- $\checkmark$  Métiers de l'hôtellerie-restauration
- $\checkmark$  Métiers de la beauté et du bien-être
- $\checkmark$  Métiers de la construction durable, du bâtiment et des travaux publics,
- $\checkmark$  Métiers de la gestion administrative, du transport et de la logistique,
- $\checkmark$  Métiers de la maintenance des matériels et des véhicules.
- $\checkmark$  Métiers de la réalisation d'ensembles mécaniques et industriels,
- $\checkmark$  Métiers de la relation client
- $\checkmark$  Métiers des études et de la modélisation numérique du bâtiment
- $\checkmark$  Métiers des industries graphiques et de la communication,
- $\checkmark$  Métiers des transitions numérique et énergétique,
- $\checkmark$  Métiers du pilotage et de la maintenance d'installations automatisées.

Le recrutement se fera sur la famille de métiers, quel que soit le nombre de spécialités proposées en 1ère. L'indication des bacs accessibles dans l'établissement à l'issue de la 2<sup>nde</sup> sera portée dans la rubrique « information » du vœu. I**l existe une relative priorité à l'affectation en 1ère des élèves déjà scolarisés dans l'établissement**.

Une option « unités de formation facultatives secteur sportif (UFSS) » est proposée dans certaines spécialités de bacs professionnels. La liste des établissements & spécialités proposant une UFSS figure en annexe 5.

**Un maximum de 8 vœux dans l'académie pourra être formulé.** 

Cette possibilité sera surtout utile pour les élèves candidats pour les 2 niveaux d'affectation

 **Il n'existe pas de bonus 1er vœu : l'ordre des vœux sera le reflet de la demande réelle.**  Ainsi, par exemple :

- Un élève dont le 1er projet est un **baccalauréat professionnel en apprentissage**, mais qui souhaite également faire une demande de **formation sous statut scolaire** au cas où il ne trouve pas de contrat, fait apparaître ses vœux dans cet ordre-là sans être pénalisé par la perte du "bonus 1er vœu". Son 1er vœu n'étant pas un vœu d'affectation, il pourra donc être affecté sur son 2ème vœu si son barème le permet ;

- Un élève dont le projet est d'intégrer un établissement privé sous contrat saisira le code vœu de l'établissement souhaité. Afin de garantir une affectation, il pourra saisir d'autres établissements publics dont celui du secteur.
- **Accompagnement des demandes de formation en apprentissage**

Pour permettre un meilleur accompagnement des élèves souhaitant poursuivre leurs études **sous statut d'apprenti**, des vœux précis de formation en apprentissage sont créés dans Affelnet. A l'issue du tour principal d'affectation, chaque établissement porteur des formations en apprentissage concernées aura connaissance des candidatures exprimées et sera ainsi en mesure de prendre contact avec les jeunes intéressés afin de les aider dans leur recherche de contrats.

 **La prise en compte des notes de l'année en cours pour l'ensemble des candidats**  Un seul dossier par élève étant créé, il ne pourra y avoir qu'une seule note saisie pour chaque matière, quel que soit le niveau d'affectation demandé. Pour les élèves de 2<sup>nde</sup> GT, 2<sup>nde</sup> professionnelle, 1<sup>ère</sup> année de CAP, les 8 compétences du socle seront par défaut considérées comme « maitrisées »

**Les décisions d'orientations ne seront pas à saisir** 

Elles seront intégrées automatiquement dès lors qu'elles auront été saisies dans « Siècle Orientation ».

Si l'accord concerne plusieurs voies d'orientation, elles seront toutes intégrées sur Affelnet.

Le chef d'établissement devra veiller à la concordance entre les vœux saisis par l'élève et sa famille et la décision d'orientation. Si cette dernière n'a pas été saisie dans SIECLE Orientation, elle devra être saisie dans AFFELNET Lycée.

Cette vérification s'effectue dans « Liste des élèves en non-conformité vœux et décisions d'orientation » Un pictogramme signale aussi une décision d'orientation manquante ou non conforme dans l'onglet « Saisie des vœux » de la fiche élève.

#### **SOMMAIRE**

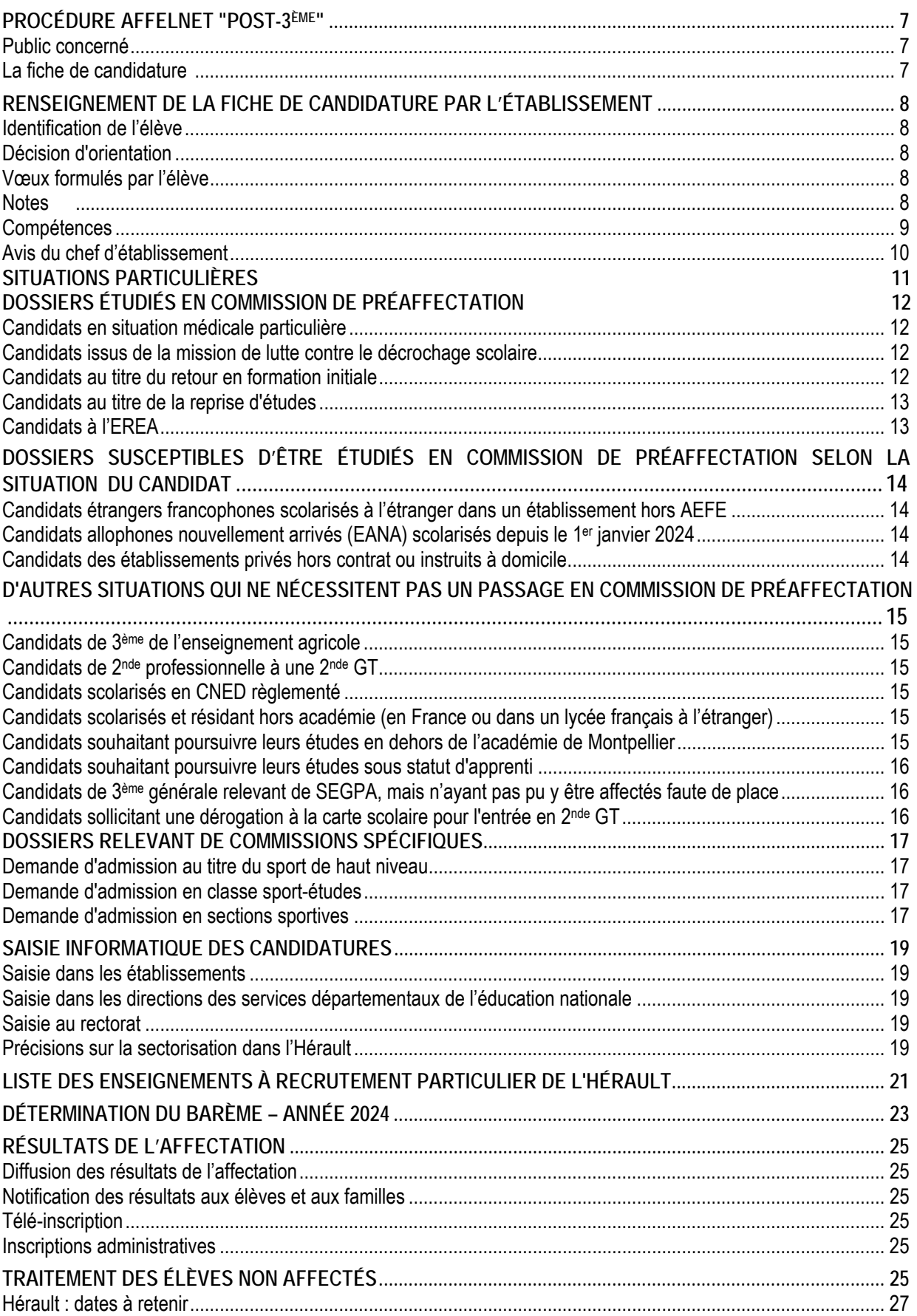

#### **ANNEXES :**

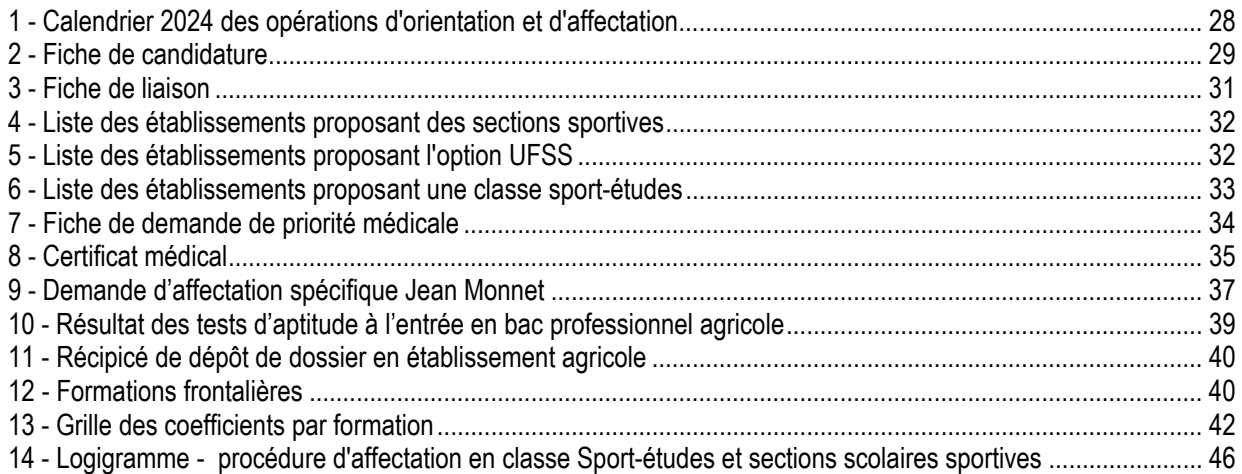

## **PROCÉDURE AFFELNET "post-3ème"**

La procédure Affelnet concerne l'affectation dans la voie générale et technologique ainsi que dans la voie professionnelle :

- de l'éducation nationale (public et privé sous contrat)
- de l'agriculture (public et privé sous contrat)
- du lycée de la Mer Paul Bousquet à Sète (voie professionnelle uniquement)

### **PUBLIC CONCERNÉ**

- 3<sup>ème</sup> générale
- 3<sup>ème</sup> Prépa-Métiers
- 3<sup>ème</sup> SEGPA
- **2**<sup>nde</sup> générale et technologique (y compris dans l'enseignement agricole) pour les réorientations en voie professionnelle (1ère année de CAP et 2nde professionnelle) et les redoublements de 2nde GT
- **2**<sup>nde</sup> professionnelle (y compris dans l'enseignement agricole et maritime) pour les réorientations et les redoublements
- 1ère année de CAP en deux ans (y compris dans l'enseignement agricole et maritime) pour les réorientations et les redoublements
- élèves de la mission de lutte contre le décrochage scolaire,
- candidats en retour en formation initiale ou en reprise d'études.

**Les formations de l'académie de Montpellier sont accessibles en priorité aux élèves de cette académie.** Toutefois, les candidatures extérieures à l'académie sont prises en compte :

- 1. **Pour les formations relevant du ministère de l'agriculture** : recrutement national ;
- 2. **Pour les formations relevant du lycée de la mer Paul Bousquet à Sète** : recrutement national ;
- 3. **Pour les formations relevant du ministère de l'éducation nationale** :
	- en cas de changement de résidence de la famille. Dans ce cas, un justificatif de domicile ou un avis de mutation d'un représentant légal sera envoyé par mail à la direction des services départementaux de l'éducation nationale de l'Hérault justifdomicile34@ac-montpellier.fr  **Date limite d'arrivée : lundi 3 juin 2024.**
	- pour les élèves de l'académie de Toulouse souhaitant intégrer une des formations listées en annexe 12, proposées dans les établissements frontaliers cités.
	- dans la limite des places disponibles dans tous les autres cas.

### **LA FICHE DE CANDIDATURE (cf. annexe 2)**

La fiche de candidature sera éditée sous la responsabilité du chef d'établissement d'origine. Elle sera également téléchargeable par les établissements de l'académie sur Accolad et accessible au public sur le site internet du rectorat,

https://www.ac-montpellier.fr/cid88004/1ere-annee-cap-baccalaureat-professionnel-2nde-generaletechnologique.html#constituer\_un\_dossier\_pour\_l\_affectation\_de\_juin

## **UNE SEULE FICHE DE CANDIDATURE PAR CANDIDAT EST À RENSEIGNER AVANT LE VENDREDI 7 JUIN 2024**

(DATE LIMITE DE SAISIE DES VŒUX - en établissement -)

**Si la famille n'utilise pas le service en ligne Affectation qui lui permet de saisir elle-même ses vœux avant le 27 mai**, elle l'exprime sur la fiche de candidature. Cette fiche est complétée par l'établissement et sert de support à la saisie informatique des candidatures.

**NOTA BENE :** Les élèves originaires des établissements privés hors contrat devront avoir satisfait à l'obligation de l'examen d'entrée dans l'enseignement public.

## **RENSEIGNEMENT DE LA FICHE DE CANDIDATURE PAR L'ÉTABLISSEMENT**

**(en cas de non-utilisation par les représentants légaux du service en ligne Affectation)** 

La fiche de candidature est éditée par l'établissement d'origine, renseignée par l'établissement d'origine et par les familles, saisie et conservée dans l'établissement d'origine.

Le traitement informatisé requiert que soient renseignées avec la plus grande rigueur les rubriques suivantes : identification et vœux de l'élève, évaluations des compétences et champs disciplinaires, avis du chef d'établissement, situation médicale particulière.

#### **Identification de l'élève**

Toutes les rubriques doivent être renseignées avec précision.

#### **Décision d'orientation**

La décision d'orientation prise par le chef d'établissement ou la commission d'appel conditionne le type de vœux que l'élève sera autorisé à formuler. Il conviendra donc que le **conseil de classe se prononce sur chacune des voies demandées** afin de pouvoir s'assurer de la conformité entre les vœux saisis et la décision d'orientation.

Lorsqu'une famille fait appel de la décision d'orientation arrêtée par le chef d'établissement, ce dernier veillera à se reconnecter sur Affelnet à **l'issue de la commission d'appel**. L'application sera **accessible jusqu'au mercredi 19 juin** pour permettre la **mise en conformité des vœux et/ou des décisions d'orientation avec les décisions de la commission.**

#### **Vœux formulés par l'élève**

- Chaque candidat peut formuler **8 vœux au maximum dans l'académie**. (Un vœu = une spécialité dans un établissement).
- Pour tout candidat à une 2<sup>nde</sup> générale et technologique, le dernier vœu formulé doit obligatoirement être un vœu sans note, à capacité non limitée dans l'établissement de secteur de l'élève.
- Il est rappelé l'importance du dialogue avec les familles pour déterminer l'ordre des vœux, compte tenu du fait que la proposition tiendra compte du vœu le mieux placé possible.

**NOTA BENE** (Cf circulaire dispositions particulières en vigueur)

- **o** Les candidats au **Baccalauréat professionnel Conduite et Gestion de l'entreprise Hippique** doivent avoir satisfait aux tests d'entrée. Les résultats à ces tests seront communiqués à l'établissement d'origine par l'établissement d'accueil (cf Annexe 9). Seuls pourront donc candidater à cette formation les élèves signalés par les établissements d'accueil. Le fait d'avoir satisfait au test dans au moins un des établissements de la région académique (Occitanie) autorise la candidature de l'élève sur l'un et/ou l'autre établissement, sans préjuger des résultats de l'affectation. Les tests sont organisés à des dates différentes pour permettre une seconde chance aux candidats qui auraient échoué.
- **o Formations maritimes** : L'attention est attirée sur les formations dispensées par le lycée de la Mer Paul Bousquet à Sète : l'intégration dans cet établissement est conditionnée par l'obtention d'un certificat médical qui ne peut être délivré que par un médecin des gens de mer (un seul praticien sur la région : RV à prendre au 04 67 46 33 28). Les délais d'attente peuvent donc être importants.

#### **Notes**

**Les notes prises en compte seront celles de l'année en cours.** 

**1er cas : les notes sont celles extraites des bilans périodiques du Livret Scolaire Unique (LSU). Sont concernés : les élèves actuellement scolarisés au niveau 3ème dans un établissement de l'Education Nationale de l'académie de Montpellier** 

L'intégration des notes sera à effectuer par l'établissement d'origine au plus tard le **vendredi 7 juin 2024.**

ATTENTION : cette opération ne sera réalisable qu'une seule fois Cette opération déclenche le calcul automatique des points attribués à chacun des élèves enregistrés dans Affelnetlycée

**2ème cas : les notes n'ont pas pu être extraites du LSU. Sont concernés les élèves hors académie, les élèves scolarisés en 2nde (GT et professionnelle) ou en 1ère année de CAP, les candidats non scolarisés.** 

 Dans ce cas, la note est constituée de la moyenne des trois trimestres de l'année en cours dans les disciplines suivantes, en fonction de la scolarité en cours :

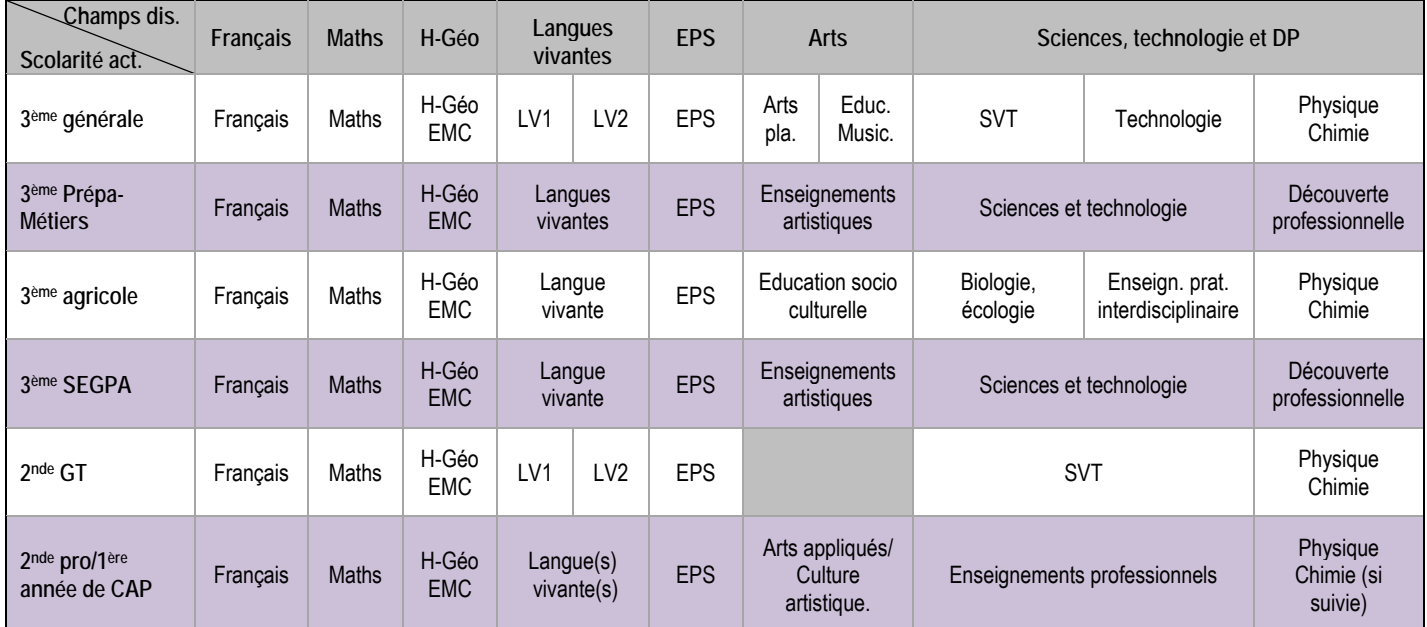

- Pour tous les candidats, les notes peuvent être prises en compte jusqu'au **vendredi 7 juin.**
- En l'absence de note dans une discipline, il convient de laisser la case vide.
- Pour les élèves du palier 3ème, les **notes saisies seront comprises dans l'intervalle [3 ; 16].** La marque décimale est le point (cf les explications de calcul de point qui figurent sur la fiche de candidature, annexe 2)

Pour les élèves du palier 2nde, les notes seront **saisies comme habituellement**, généralement sur une échelle de 0 à 20. **Elles seront traduites, par l'application, sous forme de champs disciplinaires au moment du calcul du barème**  pour les vœux de 2<sup>nde</sup> GT, professionnelle, ou 1<sup>ère</sup> année de CAP et seront donc, in fine, comprises dans l'intervalle [3 ;16] pour garantir un traitement équitable avec les élèves du palier 3ème.

#### **Compétences**

- Les compétences évaluées sont celles du socle commun de connaissances, de compétences et de culture **en fin de cycle 4, y compris pour les élèves issus de SEGPA1**
- Les données seront issues du bilan renseigné dans le Livret Scolaire Unique (LSU) et intégrées dans Affelnet Lycée en même temps que les évaluations disciplinaires

| COMPOSANTES DU SOCLE COMMUN                                                                             | Maîtrise<br>insuffisante | Maîtrise<br>fragile | Maîtrise<br>satisfaisante | Très bonne<br>maîtrise |
|----------------------------------------------------------------------------------------------------|--------------------------|---------------------|---------------------------|------------------------|
| 1. Comprendre, s'exprimer en utilisant la langue française à l'oral et à l'écrit                        |                          |                     |                           |                        |
| 2. Comprendre, s'exprimer en utilisant une langue étrangère et, le cas échéant, une<br>langue régionale |                          |                     |                           |                        |
| 3. Comprendre, s'exprimer en utilisant les langages mathématiques, scientifiques et<br>informatiques    |                          |                     |                           |                        |
| 4. Comprendre, s'exprimer en utilisant les langages des arts et du corps                                |                          |                     |                           |                        |
| 5. Les méthodes et outils pour apprendre                                                                |                          |                     |                           |                        |
| 6. La formation de la personne et du citoyen                                                            |                          |                     |                           |                        |
| 7. Les systèmes naturels et les systèmes techniques                                                     |                          |                     |                           |                        |
| 8. Les représentations du monde et l'activité humaine                                                   |                          |                     |                           |                        |

<sup>1</sup> Le traitement statistique effectué (lissage des notes à l'intérieur d'un groupe par utilisation de la loi normale centrée/réduite) permet de corriger les effets d'une moindre maîtrise des compétences de fin de cycle 4 pour ces élèves issus de SEGPA

l

#### **Avis du chef d'établissement**

Les notes et les compétences de l'élève ayant été prises en compte, il s'agit à travers cet avis de se prononcer sur :

- la qualité de l'élaboration de son projet par l'élève
- le pronostic global de réussite pour **chacune** des spécialités

L'échelle des avis et leur définition est précisée ci-dessous :

- **1. Très favorable (T) : 2 500 points** 
	- élève très motivé par la formation sollicitée
	- ayant fait des démarches pour rencontrer un ou des établissements d'accueil
	- ayant fait des démarches pour rencontrer un ou des professionnels
	- ayant de très bonnes perspectives de réussite dans cette formation
- **2. Favorable (F) : 1 600 points** 
	- élève motivé pour la formation demandée
	- actif dans la construction de son projet
	- ayant de bonnes perspectives de réussite dans cette formation
- **3. Sans opposition (S) : 800 points** 
	- élève dont la motivation n'est pas affirmée
	- peu actif dans la construction de son projet
	- ayant des perspectives moyennes de réussite dans cette formation
- **4. Réservé (R) : 0 point** 
	- élève peu motivé pour la formation envisagée
	- réserves émises sur des perspectives de réussite dans cette formation.

#### **NOTA BENE**

- Le cas échéant, l'avis du chef d'établissement intègre les éléments d'information communiqués par les établissements d'accueil, auprès desquels les candidats ont conduit une véritable démarche d'information (cf Annexe 3).
- L'avis du chef d'établissement est **identique** lorsqu'une **même spécialité** est demandée dans plusieurs établissements.
- L'avis porte sur l'année scolaire **en cours**, quelle que soit la classe suivie par l'élève.
- L'avis du chef d'établissement n'est pas demandé pour les vœux de 2<sup>nde</sup> GT, quels qu'ils soient. En effet, seule la décision d'orientation vers la 2nde GT est nécessaire.

## **SITUATIONS PARTICULIÈRES**

## **Récapitulatif des diverses procédures de traitement des situations particulières dans l'Hérault**

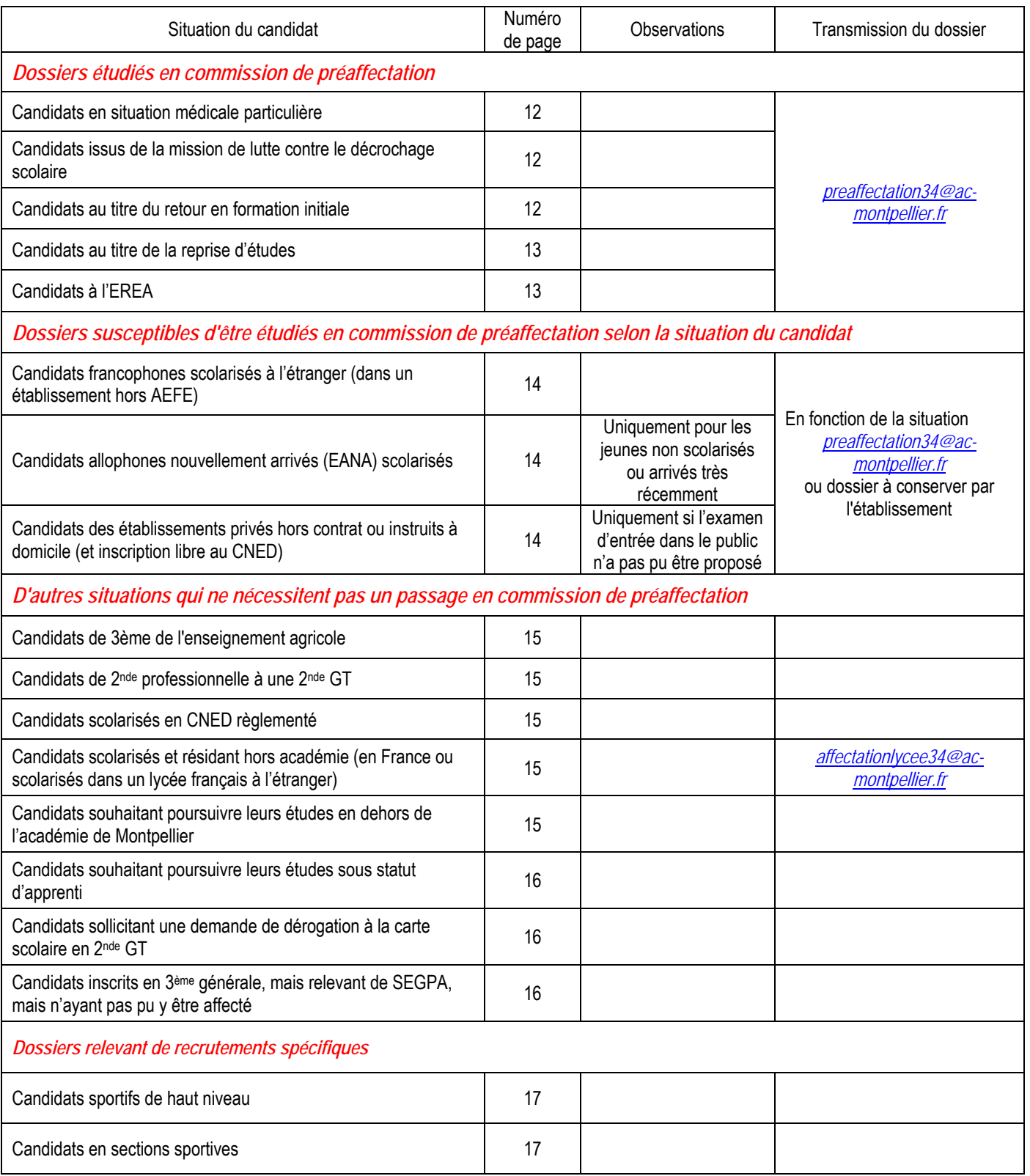

## **DOSSIERS ÉTUDIÉS EN COMMISSION DE PRÉAFFECTATION Á transmettre avant le 23 mai 2024 à l'adresse suivante :**

*preaffectation34@ac-montpellier.fr*

### **Candidats en situation médicale particulière**

Le bonus médical a pour objectif de **permettre l'affectation des élèves présentant un handicap ou une maladie invalidante dans une formation compatible avec leur état de santé et leur prise en charge médicale**. Ces situations pourront être appréciées par le médecin de la commission.

Le caractère décisif de ce bonus implique en amont la prise en compte de situations médicales qui exigent réellement une attention particulière, par exemple :

- nécessité d'affecter un candidat dans une formation compatible avec son handicap
- soins spécialisés de proximité.
- La fiche de candidature de l'élève prévoit de recenser les situations médicales particulières connues par l'établissement ou signalées par la famille (case « oui » à cocher). Dans ce cas, un dossier médical sera constitué. Il devra contenir les éléments suivants :
	- **1.** Demande écrite de la famille ou de l'élève majeur (cf annexe 6) ;
	- **2.** Certificat médical détaillé sous pli confidentiel (cf annexe 7) à compléter par le médecin qui suit l'élève,
	- **3.** Avis motivé du médecin de l'éducation nationale, quand c'est possible.
- Le dossier médical complet est remis par la famille au chef d'établissement (dans lequel l'enfant est actuellement scolarisé) **le 17 mai 2024 au plus tard** qui le transmet sous pli confidentiel au médecin conseiller technique de l'inspecteur d'académie - directrice académique des services de l'éducation nationale (ou du département demandé en premier vœu pour les candidats extérieurs à l'académie) pour le **23 mai au plus tard.**
- Le dossier est examiné en commission de préaffectation. En cas d'avis favorable de la commission, l'affectation du candidat sera assurée :
	- dans la spécialité et l'établissement demandés pour la voie professionnelle,
	- dans l'établissement demandé pour la voie générale et technologique.

Pour l'affectation en ULIS lycée, **se référer à la circulaire départementale du 5 février 2024**. Pour rappel, l'affectation en ULIS lycée est conditionnée par une notification MDPH.

#### *Documents requis pour la constitution du dossier :*

→ Notification MDPH, avis médical sur les vœux d'affectation, le projet personnalisé de scolarisation (PPS) et le projet personnalisé d'orientation (PPO).

→ Le dossier est constitué par le coordinateur ULIS collège en lien avec la famille.

→ La demande d'affectation en ULIS lycée nécessite la saisie de plusieurs vœux dans AFFELNET post 3ème, afin de sécuriser l'affectation.

→ La saisie AFFELNET d'un vœu ULIS doit être anticipée avant la tenue de la commission en DSDEN et donc s'effectuer au plus tard le 7 juin.

#### **Candidats issus de la mission de lutte contre le décrochage scolaire**

La candidature de ces élèves peut être étudiée en commission départementale de préaffectation.

Dans ce cas, le dossier de candidature comprend :

- la fiche de candidature portant identification et vœux de l'élève
- tous les éléments de nature pédagogique permettant à la commission de se prononcer sur la valeur de la candidature (bulletins scolaires de l'année précédente, éléments d'évaluation scolaire de l'année en cours ainsi que l'avis du chef d'établissement).

#### **Candidats au titre du retour en formation initiale**

Public concerné :

- tout jeune âgé de 16 à 25 ans révolus ayant interrompu sa formation **sans diplôme ou ne possédant que le DNB ou le CFG** (décret 2014-1453)
- tout jeune âgé de 16 à 25 ans révolus ayant interrompu sa formation **sans diplôme, titre ou certificat inscrit au RNCP** (décret 2014-1454)

La candidature de ces candidats peut être étudiée en commission départementale de préaffectation.

- Le dossier de candidature est instruit par le centre d'information et d'orientation le plus proche du domicile du candidat (conformément à la circulaire en vigueur).
- La candidature est saisie par la direction des services départementaux de l'éducation nationale du département demandé en premier vœu. **Le numéro d'établissement attribué lors de la saisie sera celui du CIO qui a transmis le dossier** pour permettre à celui-ci de suivre les dossiers qu'il a instruits.

## **Candidats au titre de la reprise d'études**

Public concerné : toute personne ayant interrompu ses études et déjà **titulaire d'un diplôme de la voie professionnelle de 16 à 25 ans.**

La candidature de ces candidats peut être étudiée en commission départementale de préaffectation.

- Le dossier de candidature est instruit par le centre d'information et d'orientation le plus proche du domicile du candidat (conformément à la circulaire en vigueur).
- La candidature est saisie par la direction des services départementaux de l'éducation nationale du département demandé en premier vœu. **Le numéro d'établissement attribué lors de la saisie sera celui du CIO qui a transmis le dossier**.

### **Candidats à l'EREA**

Le dossier de candidature comprendra :

- La fiche de candidature renseignée (annexe 2) ou une copie de la fiche affelnet
- Une copie des pages de synthèse du livret de compétences
- Une copie des 3 bulletins de 3ème

Toute pièce pouvant éclairer la commission.

#### **DOSSIERS SUSCEPTIBLES DE RELEVER DE LA COMMISSION DE PRÉAFFECTATION EN FONCTION DE LA SITUATION DE L'ÉLÈVE Á transmettre avant le 23 mai 2024 à l'adresse suivante :**

*preaffectation34@ac-montpellier.fr* 

#### **Candidats étrangers francophones scolarisés à l'étranger dans un établissement hors AEFE**

 Certains candidats étrangers francophones (dont les mineurs non accompagnés) doivent passer en premier lieu une évaluation à l'Espace Senghor. Si cette évaluation valide une maîtrise de la langue suffisante pour intégrer le système ordinaire, le CIO le plus proche de son domicile établit une fiche de candidature lors d'un entretien avec lui. Ces candidats passent en commission de préaffectation.

La fiche de candidature sera imprimée par le candidat sur le site Internet du rectorat http://www.acmontpellier.fr/cid88004/1ere-annee-cap-baccalaureat-professionnel-2nde-generale technologique.html#constituer\_un\_dossier\_pour\_l\_affectation\_de\_juin

- La fiche de candidature sera renseignée par la famille et adressée à la direction des services départementaux de l'éducation nationale du département demandé en premier vœu.
- **EXEC** La fiche de candidature sera accompagnée :
	- d'un justificatif de domicile dans l'Hérault et, le cas échéant, d'un avis de mutation dans le département

- des bulletins scolaires des deux dernières années (si nécessaire traduits en français) et de tout élément pouvant éclairer la commission.

### **Candidats allophones nouvellement arrivés (EANA) scolarisés**

**Seuls les élèves allophones dont la scolarité ne permet pas de les évaluer sont concernés par la commission de préaffectation.** 

Dans ce cas, le dossier de candidature est directement saisi par l'établissement de l'élève.

- 1. la fiche de candidature portant identification et vœux de l'élève (**la scolarité d'origine renseignée sera systématiquement 3UPEAA**).
- 2. Les notes prises en compte pourront être :
	- a. Note de français = note de français langue étrangère
	- b. Note de langue vivante = note de la langue vivante étudiée en cours d'année, sinon note dans une langue étudiée dans un parcours antérieur (qui s'appuiera sur des bulletins scolaires ou des traces écrites de ce parcours), sinon note de langue maternelle dans la mesure du possible. À défaut, il sera fait appel aux enseignants de langue et culture d'origine et/ou la note sera établie en référence aux compétences évaluées dans le cadre du socle commun.
	- c. Note de mathématique = Note de l'année en cours. À défaut, à partir d'un protocole existant dans la langue maternelle de l'élève. À défaut, valorisation d'un parcours antérieur qui s'appuiera sur des bulletins scolaires ou des traces écrites de ce parcours

#### **Candidats des établissements privés hors contrat ou instruits à domicile**

Les élèves empêchés de passer le test de positionnement (éloignement, hospitalisation, autre cas de force majeure) pourront constituer un dossier qui sera présenté en commission de préaffectation. Ce dossier est constitué :

- d'une fiche de candidature
- des pièces justificatives de scolarité
- d'un justificatif de domicile dans l'Hérault

### **D'AUTRES SITUATIONS QUI NE NÉCESSITENT PAS UN PASSAGE EN COMMISSION DE PRÉAFFECTATION**

### **Candidats de 3ème de l'enseignement agricole**

Les candidatures seront saisies par l'établissement d'origine ou directement par les familles qui souhaiteraient utiliser le service en ligne Affectation. La formation d'origine saisie pour ces candidats sera « **3E-AGR » exclusivement.**  *Attention, les établissements agricoles n'étant pas sectorisés, il n'y a pas lieu de demander une dérogation de secteur ; le motif "parcours scolaire particulier" n'a donc pas à être invoqué pour intégrer une section sportive dans ces établissements.* 

#### **Candidats de 2nde professionnelle à une 2nde GT**

Que l'élève ait antérieurement obtenu son passage en 2<sup>nde</sup> GT avant son entrée en 2<sup>nde</sup> professionnelle ou bien que le chef d'établissement, après consultation des conseils des classes d'origine et d'accueil, autorise cette candidature, la saisie des vœux sera faite dans Affelnet par l'établissement de scolarité de l'élève.

#### **Candidats scolarisés en CNED règlementé**

**Ces candidats, quel que soit leur niveau de scolarité, ne sont pas concernés cette année par l'utilisation du Service en ligne Affectation, il appartient au CNED d'effectuer la saisie des vœux de leurs élèves.** 

- La fiche de candidature sera téléchargée et imprimée par le candidat sur le site Internet du rectorat : https://www.ac-montpellier.fr/cid88004/1ere-annee-cap-baccalaureat-professionnel-2nde-generaletechnologique.html#constituer\_un\_dossier\_pour\_l\_affectation\_de\_juin
- La famille adressera cette fiche au CNED qui la complétera et saisira les vœux en utilisant le service national de « saisie simplifiée ».

**Date limite de saisie : vendredi 7 juin 2024.**

Parallèlement, la famille transmettra un justificatif de domicile à la direction des services départementaux de l'éducation nationale de son département de résidence (s'il est situé dans l'académie) accompagnés d'une copie du récapitulatif de saisie Affelnet ou, à défaut, de la fiche de candidature.

#### **Candidats scolarisés et résidant hors académie** (en France ou dans un lycée français à l'étranger)

- Les représentants légaux pourront réaliser directement la saisie des vœux souhaités dans notre académie via le Service en ligne Affectation, avant le 27 mai 2024. Ils seront attentifs à d'éventuelles dispositions particulières qui leurs seraient indiquées sur le site
- A défaut d'une saisie directe par la famille, la fiche de candidature sera imprimée par l'établissement d'origine sur le site internet du rectorat https://www.ac-montpellier.fr/cid88004/1ere-annee-cap-baccalaureatprofessionnel-2nde-generale-technologique.html#constituer\_un\_dossier\_pour\_l\_affectation\_de\_juin
- Dans ce 2<sup>ème</sup> cas, l'établissement d'origine complétera la fiche et saisira les vœux en utilisant le service national de « saisie simplifiée ».

 **Date limite de saisie : vendredi 7 juin 2024**

#### **Candidats souhaitant poursuivre leurs études en dehors de l'académie de Montpellier**

- Les représentants légaux des élèves scolarisés dans une classe de 3<sup>ème</sup> pourront réaliser directement la saisie des vœux souhaités hors académie via le Service en ligne Affectation. Ils seront attentifs à d'éventuelles dispositions particulières qui leurs seraient indiquées sur le site
- Dans ce cas un vœu de recensement de type "VŒU HORS ACADEMIE" sera automatiquement généré sur l'application Affelnet Lycée de l'établissement d'origine qui veillera à compléter les dossiers si besoin en se connectant, comme les années antérieures, **via Affelmap**, sur l'application Affelnet lycée de l'académie demandée. Des comptes d'accès aux saisies simplifiées seront automatiquement créés aux établissements d'origine pour compléter les dossiers des élèves si nécessaire. Les mails pour la création des accès seront envoyés aux adresses mails présentes dans la liste des établissements nationaux.
- Si le service en ligne Affectation n'est pas utilisé par la famille, l'établissement fera une demande classique de code de connexion via Affelmap sur l'académie demandée et saisira le ou les vœux sur le serveur Affelnet de cette académie

### **Candidats souhaitant poursuivre leurs études sous statut d'apprenti**

La famille ou l'établissement d'origine saisira un(des) vœu(x) correspondant au diplôme qu'il souhaite préparer dans le CFA support, dans l'ordre hiérarchique souhaité par la famille, afin de refléter la demande au plus juste. Le candidat ne sera pas pénalisé sur les vœux éventuellement émis en direction de formations sous statut scolaire moins bien placées. Si son barème le permet, il pourra donc obtenir une affectation sur un vœu formulé sous statut scolaire, bien qu'ayant émis un vœu de recensement mieux placé.

Le chef d'établissement précisera au jeune et sa famille les démarches à entreprendre (recherche d'un employeur, contact direct avec l'établissement d'accueil notamment) et les aides possibles pour effectuer ces démarches. Il leur indiquera bien qu'il n'y aura pas d'affectation prononcée sur le vœu d'apprentissage.

Les CFA concernés seront destinataires de la liste et des coordonnées des candidats, afin de pouvoir les accompagner dans leur processus de recherche d'employeur.

## **Candidats inscrits en 3ème générale mais relevant de SEGPA, mais n'ayant pas pu y être affectés**

La DIVEL modifiera le groupe d'origine des élèves relevant de SEGPA mais scolarisés en classe de 3<sup>ème</sup> générale, permettant ainsi qu'ils bénéficient du coefficient de groupe SEGPA dans Affelnet, à la condition que la famille n'ait pas refusé l'orientation en enseignement adapté.

## **Candidats sollicitant une dérogation à la carte scolaire pour l'entrée en 2nde GT**

L'application permet de traiter les demandes de dérogation au secteur de recrutement en attribuant un bonus dégressif au regard des motifs invoqués et hiérarchisés de la façon suivante :

- **1.** Élèves souffrant d'un handicap
- **2.** Élèves bénéficiant d'une prise en charge médicale importante à proximité de l'établissement demandé
- **3.** Boursiers au mérite ou sur critères sociaux
- **4.** Élèves dont un frère ou une sœur est scolarisé dans l'établissement souhaité
- **5.** Élèves dont le domicile est situé en limite de zone de desserte et proche de l'établissement souhaité.
- **6.** Élèves qui doivent suivre un parcours scolaire particulier
- **7.** Autres motifs

Les familles transmettent au chef d'établissement d'origine les justificatifs requis. Le chef d'établissement contrôle la validité des pièces justificatives et les garde dans l'établissement pendant une année au cours de laquelle la DSDEN peut être amenée à les réclamer notamment en cas de litige. Ces demandes de dérogation sont traitées par l'application Affelnet dans la limite des places disponibles restantes après affectation des élèves du secteur.

**Le motif « parcours scolaire particulier » est réservé aux seuls élèves postulant en section sportive et classe sportétudes.** 

## **DOSSIERS RELEVANT DE COMMISSIONS SPÉCIFIQUES**

### **Demande d'admission au titre du sport de haut niveau (hors classe « sport-études »)**

Les fédérations sportives feront connaître à la DRAIO, **par l'intermédiaire du CREPS (M. NIEL),** la liste des sportifs de haut niveau (cf note de service du MENESR n°2014-071 du 30/04/2014) **avant le 29 mai 2024**.

Un bonus, saisi à la DRAIO, sera alors accordé aux élèves concernés. Ce bonus leur garantit l'affectation dans la formation souhaitée.

#### **AUCUNE LISTE REÇUE PAR UN AUTRE CANAL NE SERA PRISE EN COMPTE.**

#### **Demande d'admission en classe « Sport-Etudes » (cf Logigramme annexe 14)**

Comme posé par la circulaire MENE2334358C, du 15 décembre 2023, les élèves susceptibles d'être admis en classe sport– études sont les suivants :

- **STATUT 1** : Les élèves inscrits sur **les listes arrêtées par le ministère en charge des sports : sportifs et sportives de haut niveau** (élite, senior, relève, reconversion), sportifs et sportives Espoirs, sportifs et sportives des collectifs nationaux, élèves sportifs et sportives des centres de formation d'un club professionnel sous convention de formation ainsi que les sportifs et sportives professionnels disposant d'un contrat de travail ;
- **STATUT 2** : Les élèves sportifs et sportives ne figurant pas sur les listes ministérielles, mais appartenant à des structures d'entraînement reconnues dans le **parcours de performance fédéral (PPF)** de la fédération dont ils ou elles relèvent et validées par le ministère en charge des sports. Les élèves inscrits au **conservatoire de danse** sont aussi concernés ;
- **STATUT 3** : Les élèves relevant d'une liste territoriale de **hauts potentiels sportifs validée par la direction technique nationale** des fédérations concernées ; les élèves, juges et arbitres sportifs de haut niveau ;
- **STATUT 4 :** Les élèves présentant un bon niveau sportif et souhaitant s'inscrire dans une activité sportive intensive, inscrits dans une structure agréée d'une fédération nationale sportive délégataire, laquelle est en capacité d'attester du besoin d'intégrer le dispositif afin de prétendre à l'accession au haut niveau.

**La Maison Régionale de la Performance (MRP) est chargée d'octroyer un statut** à l'ensemble des élèves candidats à l'entrée en classe sport – études. Les indications du Portail de Suivi Quotidien des Sportifs (Portail France Sport), que chaque fédération sportive a la charge de renseigner, font foi à la date donnée.

#### **Traitement des candidatures :**

- Les représentants légaux des élèves concernés formulent un vœu sur Affelnet « 2nde GT Sport-études »
- Les **listes des élèves de statut 1 et de statut 2 sont établies par le CREPS/MRP** et transmises par M. Niel à la DRAIO **au plus tard le 29 mai** afin de garantir l'affectation de ces élèves.
- $\triangleright$  La DRAIO retransmet pour information aux lycées concernés les listes validées (statuts 1 et 2)
- Présidée par le chef d'établissement une commission est réunie pour étudier la recevabilité des dossiers.
- La liste classant les élèves sportifs de statut 3 et de statut 4 susceptibles de bénéficier d'une dérogation à la carte scolaire est établie par la commission.
	- Les élèves sportifs de statut 3 sont classés en fonction des critères suivants et successifs :
		- Capacité de l'élève à suivre une scolarité aménagée dans de bonnes conditions et sa motivation à intégrer la classe sport – études
		- Le temps de déplacement entre résidence, lieu principal d'entraînement sportif et établissement scolaire sollicité

A la suite, les élèves sportifs de statut 4 sont classés selon les mêmes critères.

Pour aider au départage des candidats de chacun des statuts, la commission pourra se référer à la liste des critères dérogatoires couramment utilisée :

- Elève en situation de handicap
- Elève bénéficiant d'une prise en charge médicale importante à proximité de l'établissement
- Elève boursier au mérite ou sur critères sociaux
- Elève dont un frère ou une sœur est scolarisé dans l'établissement

Elève dont le domicile est situé en limite de zone de desserte

En outre, le chef d'établissement veillera à garantir une cohérence et une homogénéité dans l'offre de formation sportive et d'accompagnement scolaire indiquée à la carte des formations. La décision finale concernant l'établissement de la liste appartient au chef d'établissement.

Cette liste sera transmise à la DRAIO **au plus tard le vendredi 14 juin à 14h** pour saisie du classement sur Affelnet.

Si tous les élèves sportifs bénéficiant d'une même priorité ne peuvent pas bénéficier de la dérogation à la carte scolaire en raison d'un manque de place disponible, le classement fait foi.

#### **Demande d'admission en sections sportives (cf Logigramme annexe 14)**

Le vœu de 2<sup>nde</sup> GT « générique » sera formulé par les représentants de l'élève concerné.

Si l'établissement dans lequel est implantée la SSS ne relève pas du secteur de l'élève, des dérogations peuvent être accordées dans la limite des places disponibles au titre du motif « parcours scolaire particulier de l'élève ».

Le chef d'établissement qui dispose :

- ‐ **d'une ou plusieurs sections sportives** (cf annexe 4) **et d'une classe « sport-études »** fait parvenir **au plus tard le 10 juin 2024** à la DRAIO la liste des élèves sélectionnés. La DRAIO valide le motif de « parcours particulier de l'élève » ;
- ‐ **d'une ou plusieurs sections sportives** (cf annexe 4) **mais sans classe « sport-études »** fait parvenir **au plus tard le 10 juin 2024** à la DSDEN la liste des élèves sélectionnés. La DSDEN valide le motif de « parcours particulier de l'élève ».
- ‐ **Les candidats sont affectés après les élèves du secteur ainsi que ceux dont le motif dérogatoire est prioritaire à celui-ci, dans la limite des capacités d'accueil globales de l'établissement**, arrêtées par la rectrice.

## **SAISIE INFORMATIQUE DES CANDIDATURES**

La procédure d'affectation exige un strict respect du calendrier (Annexe 1) La saisie informatique, lorsqu'elle n'est pas réalisée par les représentants légaux, est effectuée à partir des fiches de candidature dûment renseignées.

#### **Saisie dans les établissements**

- Si les représentants légaux des élèves de 3<sup>ème</sup> ne saisissent pas les vœux sur le service en ligne affectation, les établissements de l'académie, publics et privés sous contrat effectueront cette saisie sur Affelnet Lycée.
- Les établissements scolaires sont chargés de saisir les candidatures des élèves de la mission de lutte contre le décrochage scolaire, inscrits dans leur établissement.
- Édition de la fiche de saisie : Le compte-rendu des saisies réalisées en établissement sera conservé dans l'établissement d'origine. **Il fera foi en cas de litige.** Il est souhaitable que ce document soit signé par la famille ou le représentant légal.

Il convient d'actualiser la candidature des élèves sur Affelnet, à l'issue du dialogue entre la famille et les chefs d'établissement et avant appel, ainsi qu'à l'issue des commissions d'appel.

**Avant le vendredi 14 juin, les établissements d'accueil saisiront sur affelnet les consignes relatives aux inscriptions administratives.** 

#### **Les saisies dans les directions des services départementaux de l'éducation nationale :**

- 1. les candidatures émanant des publics suivants :
	- a)candidats au titre de retour en formation initiale ou en reprise d'études
	- b)candidats en situation particulière
	- c) candidats des établissements privés hors contrat ou instruits à domicile
- 2. les avis pour les élèves dont les dossiers auront été traités en commission de préaffectation
- 3. les bonus et les décisions des commissions pour les formations particulières.
- 4. l'affiliation à l'académie pour les élèves hors académie justifiant d'un déménagement
- 5. la validation des parcours scolaires particuliers

#### **Saisie au rectorat**

La Direction Régionale Académique d'Information et d'Orientation (DRAIO) saisira :

- les résultats des commissions de classement pour les classes sport-études
- le bonus attribué aux sportifs de haut niveau n'intégrant pas une classe sport-études
- l'avis spécifique pour les candidats au baccalauréat professionnel " Métiers de la sécurité" "aéronautique" ou au CAP "Agent de sécurité"
- l'affiliation à l'académie pour les élèves hors académie ne postulant que sur des formations agricoles
- l'affiliation à l'académie pour les élèves de l'académie de Toulouse souhaitant intégrer une des formations listées en annexe 11.

#### **PRÉCISIONS SUR LA SECTORISATION DANS L'HÉRAULT (ne concerne que la voie générale)**

#### **CAS GÉNÉRAL**

De façon générale, le principe de la sectorisation des lycées repose sur le lien entre le lieu de résidence de l'élève et le secteur de desserte d'un établissement sur une zone géographique délimitée. En principe, chaque élève est donc relié à une zone de lycée unique qui garantit une affectation sur le lycée de secteur.

La sectorisation de l'ensemble du département est accessible commune par commune et rue par rue pour les villes de Montpellier, Béziers, Castelnau le Lez et Lunel sur le site de la direction des services départementaux de l'Éducation nationale à l'adresse suivante :

https://www.ac-montpellier.fr/la-sectorisation-des-lycees-de-la-voie-generale-et-technologique-dans-le-departement-de-lherault-123164

#### **EXCEPTIONS AU PRINCIPE DE LA ZONE UNIQUE**

La sectorisation du département de l'Hérault comporte des exceptions au principe de la zone unique. Certaines communes ont plusieurs lycées de secteur.

#### *La multi sectorisation :*

En fonction du nombre de demandes, il sera éventuellement nécessaire de procéder à un rééquilibrage dans l'affectation de certains élèves sur l'un ou l'autre des deux établissements du secteur de la ville.

#### *Commune de SÈTE :*

La ville comporte deux lycées, le lycée Joliot Curie et le lycée Paul Valéry. Les élèves résidants sur la ville de Sète peuvent avoir accès aux deux lycées.

#### *Communes de BOUZIGUES, LOUPIAN ET MÈZE :*

Ces 3 communes sont sectorisées sur 3 établissements : lycée Joliot Curie SÈTE, lycée Paul Valéry SÈTE et lycée Jean Moulin de PÉZENAS

#### *Commune de PRADES LE LEZ :*

La ville est sectorisée sur deux lycées, le lycée Jean Jaurès de St Clément de rivière et le lycée Frédéric Bazille de Montpellier. Les élèves résidants sur Prades le Lez peuvent avoir accès aux deux lycées.

**Important : Les élèves des communes ci-dessus, ayant une double ou triple sectorisation doivent obligatoirement saisir 2 ou 3 vœux, par ordre de préférence, pour éviter tout risque de non-affectation.** 

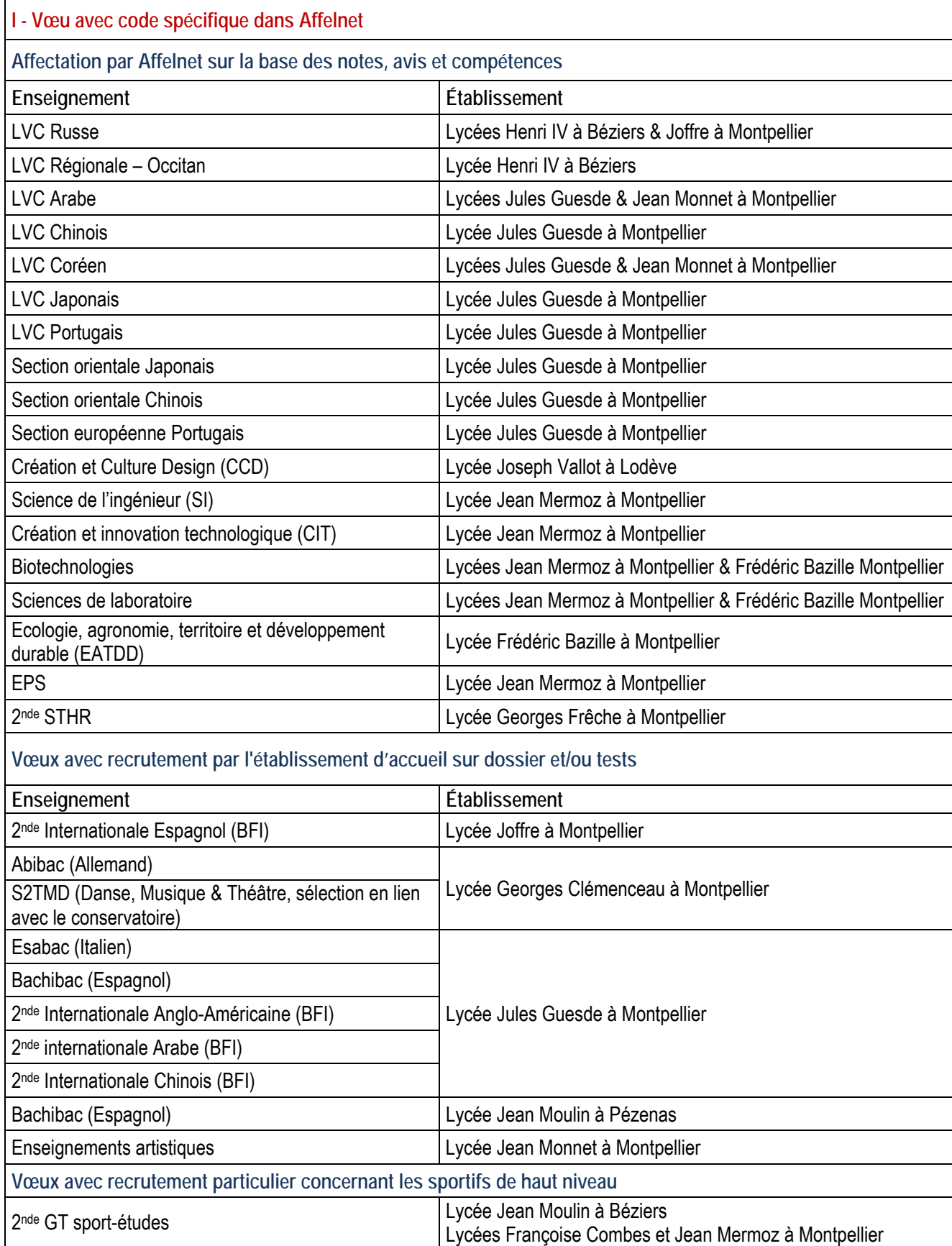

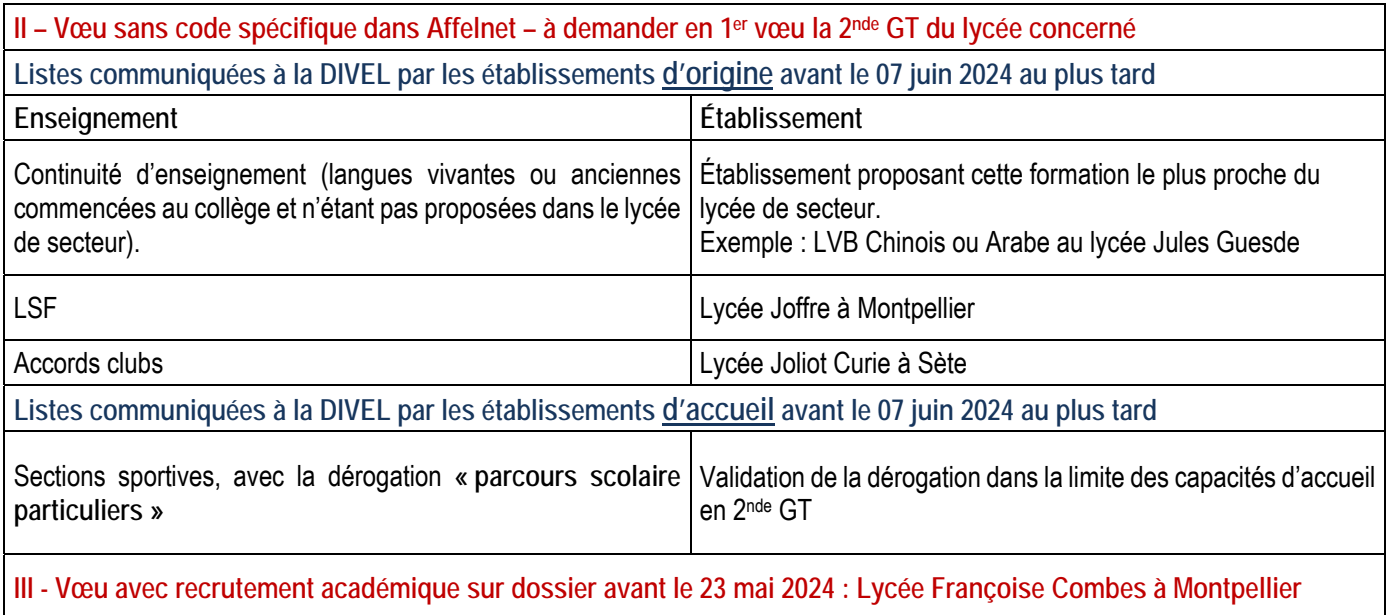

#### **INTERNAT :**

Les familles doivent être informées du fait que les demandes d'internat ne sont pas gérées au moment de l'affectation, mais au moment de l'inscription par le chef d'établissement d'accueil. Une affectation dans un lycée éloigné ne donne pas droit à une place assurée à l'internat.

## **DÉTERMINATION DU BARÈME**

Le classement des élèves se fera au moyen d'un barème calculé par l'application pour chacun des vœux et qui prend en compte les éléments suivants :

#### **Pour les vœux avec barème :**

- Pour tous les élèves scolarisés dans l'académie (et ceux assimilés) : attribution d'un bonus de 15 000 points
- Sans note : 2<sup>nde</sup> GT à capacité dite « non contingentée »

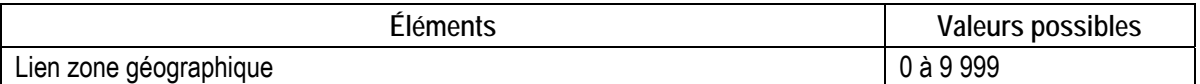

#### Avec notes : voie professionnelle et certaines 2nde GT à capacité contingentée

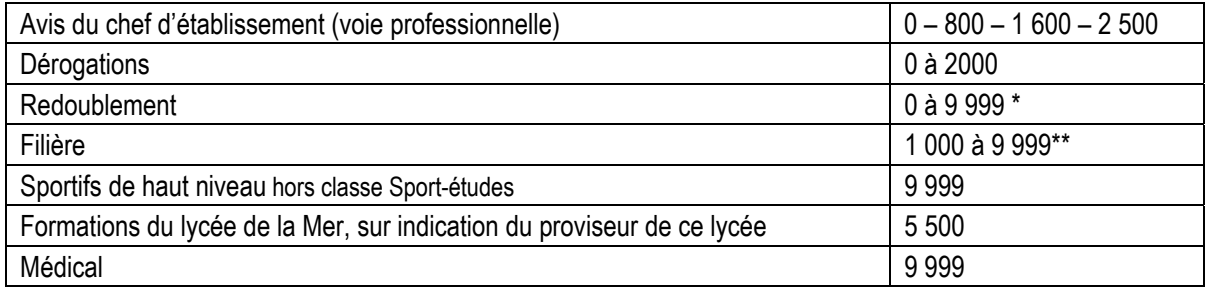

## **Pour les vœux avec notes, on ajoute le total pondéré des notes lissées :**

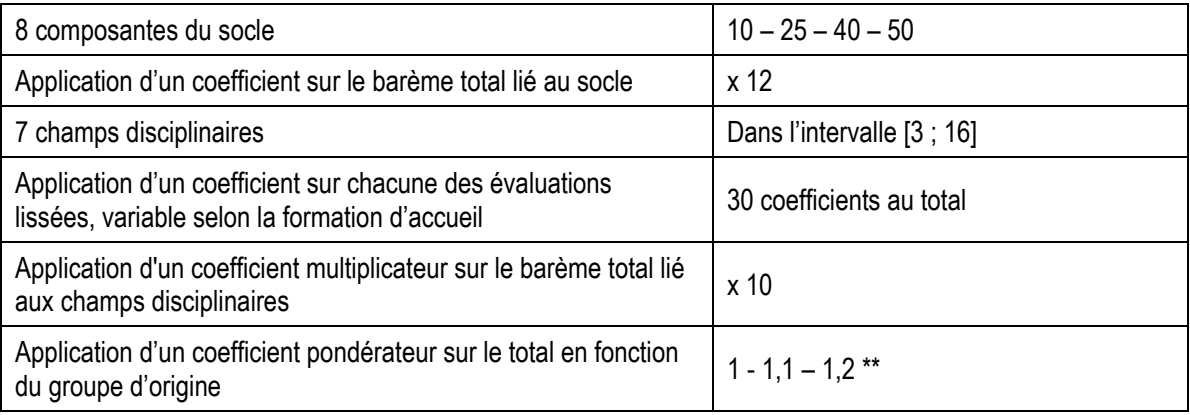

## **Pour les vœux sans barème :**

Les commissions de classement établissent leurs classements en fonction des critères qui leur sont propres (cf « procédures particulières »).

\*\* Susceptibles d'évoluer

<sup>\*</sup> Le bonus automatique de redoublement est de 9 999 pour la voie professionnelle (même spécialité ET même établissement). Le redoublement dans la voie générale et technologique est garanti pour tout élève dans son lycée de secteur, sous réserve de la saisie du vœu correspondant à la classe redoublée

## **Précisions sur les éléments du barème**

**Lien zone géographique** 

- Il permet d'affecter les candidats à une classe de 2<sup>nde</sup> GT non contingentée dans leur établissement de secteur.

**Bonus redoublement** 

- Il est attribué automatiquement aux candidats redoublant dans le même établissement et dans la même spécialité.

- **Bonus « Filière »**
- Ces points sont attribués automatiquement aux élèves de SEGPA qui demandent un CAP.

- Une continuité de parcours pourra être assurée par la direction des services départementaux de l'éducation nationale sur indication de l'établissement d'origine aux élèves qui souhaitent poursuivre l'apprentissage d'une langue vivante ou ancienne.

**Lissage des notes**

- Les notes des candidats font l'objet d'un traitement statistique permettant d'atténuer les effets d'une notation trop généreuse ou trop sévère.

- Pour chacun des champs disciplinaires, une nouvelle note est obtenue, qui tient compte de la moyenne académique des notes et de leur dispersion, au sein des groupes d'origine des candidats.

- **Coefficients selon les formations demandées**
- Les évaluations des champs disciplinaires sont affectées de coefficients qui diffèrent selon la formation demandée.

- La direction générale de l'enseignement scolaire (DGESCO) du ministère de l'éducation nationale, en concertation avec la direction générale de l'enseignement et de la recherche (DGER) du ministère de l'agriculture, et avec les corps d'inspection, ont déterminé les coefficients attribués à ces disciplines. (cf. Annexe 13)

 **Cas particuliers des baccalauréats professionnels "Aéronautique", "Métiers de la sécurité" et du CAP "Agent de sécurité"** 

- À l'issue de la procédure particulière de recrutement, les candidats pourront se voir attribuer un bonus en fonction de l'avis d'entretien obtenu et qui pourra prendre des valeurs comprises entre 1 000 et 9 000 points

- **Pondération selon le groupe d'origine des candidats**
- La politique académique d'affectation privilégie :
- l'affectation des élèves de l'académie (pour les formations du ministère de l'Éducation nationale, sauf exceptions),
- les élèves de 3<sup>ème</sup>.
- les élèves de 3<sup>ème</sup> SEGPA lorsqu'ils postulent sur un CAP

L'affectation des élèves ayant suivi une 3<sup>ème</sup> Prépa-Métiers sera favorisée, sans toutefois garantir leur affectation à 100 %

- À cette fin, une pondération, qui varie selon les groupes d'origine des candidats, est appliquée à leurs notes et permet ainsi de mettre en œuvre la **politique académique d'affectation.**

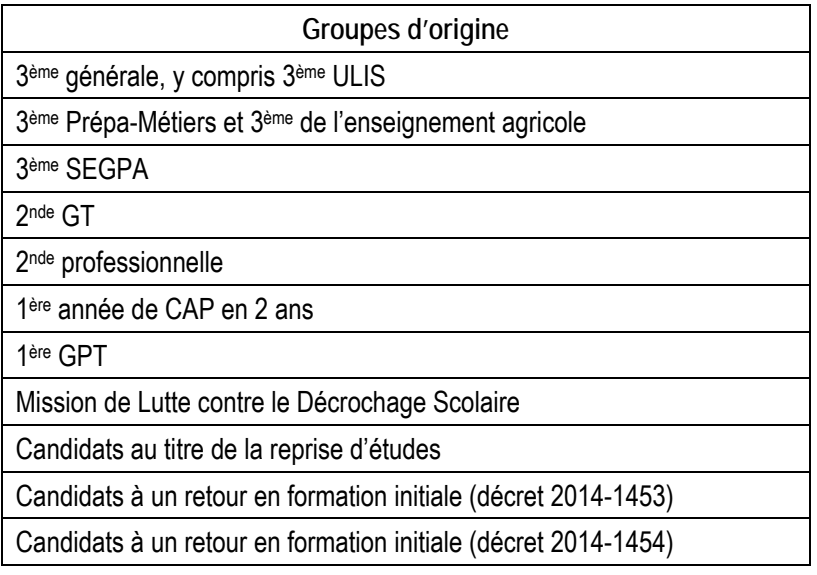

## **RÉSULTATS DE L'AFFECTATION**

## **Diffusion des résultats de l'affectation**

Les résultats seront consultables sur internet le mercredi 26 juin 2024.

- Pour les **établissements d'origine et d'accueil de l'académie** : sur « Affelnet lycée »
- Pour les **candidats scolarisés en 3ème** : sur le service en ligne Affectation
- Pour les **établissements d'origine hors académie :** *https:/bv.ac-montpellier.fr/affelnet-lycee-resultatsetab*

Les candidats non issus de 3ème s'adresseront au service qui a instruit leur demande (établissement ou CIO)

#### **Notification des résultats aux élèves et aux familles**

#### **le MERCREDI 26 JUIN 2024**

- **Les établissements d'accueil** éditeront les notifications des élèves admis ou inscrits en liste complémentaire dans leurs sections et les adresseront aux intéressés.
- **Les établissements d'origine** éditeront une fiche de résultat de l'affectation comportant un récapitulatif des vœux et des décisions, et la remettront à leurs élèves.
- **Les centres d'information et d'orientation éditeront une fiche de résultat de l'affectation comportant un récapitulatif** des vœux et des décisions des candidats au titre de retour en formation initiale et en reprise d'études qu'ils auront instruits, et la remettront aux intéressés (candidats répertoriés comme "élèves de l'établissement CIO xxx").

**Télé-inscription** 

#### **à partir du MERCREDI 26 JUIN 2024 - 14h30**

L'utilisation généralisée de la télé-inscription permet aux établissements d'accueil de disposer le plus rapidement possible d'une vision précise sur leurs effectifs, préalable indispensable à la mise en place de leur structure pour la rentrée prochaine

#### **Inscriptions administratives**

#### **à partir du VENDREDI 28 JUIN 2024**

(selon instructions à préciser dans Affelnet lycée **par chaque établissement d'accueil**)

**Les établissements d'accueil :** 

- importent les résultats de l'affectation dans SIECLE (module import des dossiers issus d'Affelnet). À la suite de cette transaction, les élèves sont automatiquement scolarisés sur les MEF dans lesquels ils ont été affectés. Aucun dossier d'élève n'est à saisir dans SIECLE pour éviter tout doublon.
- saisissent le dossier des élèves admis hors Affelnet, suite aux commissions d'ajustement, en veillant à utiliser le N° INE existant (disponible dans l'exéat ou dans le dossier scolaire de l'élève ou sur ses bulletins scolaires antérieurs ou attribué lors de l'inscription au JU)
- créent un dossier dans SIECLE BEE pour les seuls élèves qui n'ont pas d'INE (cas d'élèves nouvellement arrivés en France, par exemple).

**Les établissements d'origine** voient le motif de sortie et la date de sortie automatiquement renseignés dans l'application SIECLE BEE.

**Le respect de ces consignes évitera de retrouver des élèves dans la base SIEI qui recense les décrocheurs de plus de 16 ans, alors qu'ils sont scolarisés.** 

## **TRAITEMENT DES ÉLÈVES NON AFFECTÉS**

**Un élève affecté ne peut plus participer aux phases suivantes d'affectation,** que ce soit en juillet ou en septembre.

Les élèves **inscrits en liste supplémentaire** pourront **être appelés jusqu'au 28 août.** 

Les élèves **non affectés** seront accueillis dans leur établissement d'origine qui les accompagnera dans la recherche d'une solution adaptée.

**En voie professionnelle uniquement**, **deux phases d'ajustement** sont organisées :

- o en juillet :
	- les **places vacantes** seront **publiées le jeudi 27 juin 2024**. Dans cette 1ère phase, **seules les spécialités qui n'ont pas recueilli suffisamment de candidatures** en juin seront proposées
	- les vœux seront **saisis sur Affelnet du vendredi 28 juin au mercredi 3 juillet 2024**
	- **les résultats seront publiés le jeudi 4 juillet 2024**

**NB : un élève affecté en juillet ne peut pas participer à la phase de septembre (sauf cas exceptionnel)** 

- o en septembre :
	- les **places vacantes** seront **publiées le jeudi 5 septembre 2024 (après-midi)**
	- les **vœux** seront **saisis** sur Affelnet les **vendredi 6 et lundi 9 septembre 2024**
	- les résultats seront diffusés le **lundi 9 septembre 2024 (après-midi)**

#### **En voie générale et technologique uniquement**

Pour les élèves non affectés en 2nde GT suite aux résultats d'Affelnet **du 26 juin 2024**,

- Les familles originaires de l'Hérault déposeront leur demande auprès de leur établissement d'origine à partir du **26 juin 2024.** Les chefs d'établissement transmettront la liste des élèves non affectés en 2nde GT à la DIVEL **au plus tard le 9 juillet.** 

- Les familles entrant dans l'Hérault déposeront leur demande en ligne à partir du **01 juillet 2024, en utilisant le lien :** 

*https://www.ac-montpellier.fr/formulaires-pour-une-demande-d-affectation-en-lycee-general-et-technologique-123173*

Les demandes seront examinées lors des commissions d'ajustement à la DSDEN

- ‐ Le jeudi **11 juillet** et
- ‐ Le vendredi **23 août** 2024

#### **IMPORTANT**

**Aucune inscription directe ne peut avoir lieu dans les lycées, sans un contact préalable avec la DSDEN, permettant ainsi de traiter l'ensemble des demandes.** 

## **DATES IMPORTANTES À RETENIR**

**Jeudi 23 mai 2024** 

- 1. Date limite d'arrivée des dossiers médicaux adressés au médecin conseiller technique auprès de la directrice académique des services de l'éducation nationale – 31 rue de l'université – 34064 Montpellier cedex 2
- 2. Date limite d'arrivée des dossiers pour la commission de préaffectation,
- 3. Date limite d'arrivée des dossiers pour les commissions des Arts à Jean Monnet et de la cité scolaire Françoise Combes
- **Lundi 03 juin 2024**

Date limite d'arrivée de tout autre dossier et de toutes les listes (continuité d'enseignement, sportifs, élèves relevant de SEGPA, sections internationales, ABIBAC, ESABAC, BACHIBAC, LSF …)

**Vendredi 7 juin 2024** 

Date limite de saisie des vœux par les établissements

**Le vendredi 14 juin 2024** : Date limite de saisie des résultats des commissions d'appel

**Lundi 17 juin :** Pré-tour de sécurisation **nouveauté**

**Phases d'ajustement en voie professionnelle :** 

- **Du jeudi 27 juin au mercredi 3 juillet 2024** : Saisie des vœux du tour n°1 d'Affelnet sur places vacantes
- **Du vendredi 6 au 9 septembre 2024 14 heures** : Saisie des vœux tour n°2 d'Affelnet sur places vacantes

**Les adresses mails à connaître :** 

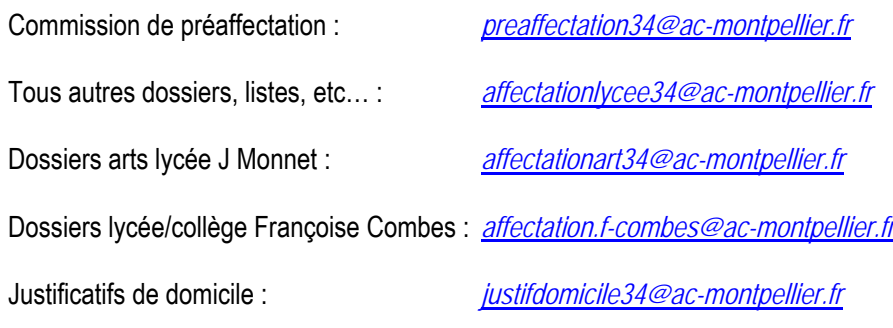

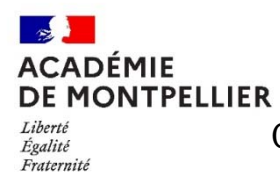

## **CALENDRIER 2024 DES OPÉRATIONS D'ORIENTATION ET D'AFFECTATION**

#### **2NDE GÉNÉRALE ET TECHNOLOGIQUE - 2NDE PROFESSIONNELLE – 1ÈRE ANNÉE DE CAP 2 ANS 1ÈRE ANNÉE DE BMA**

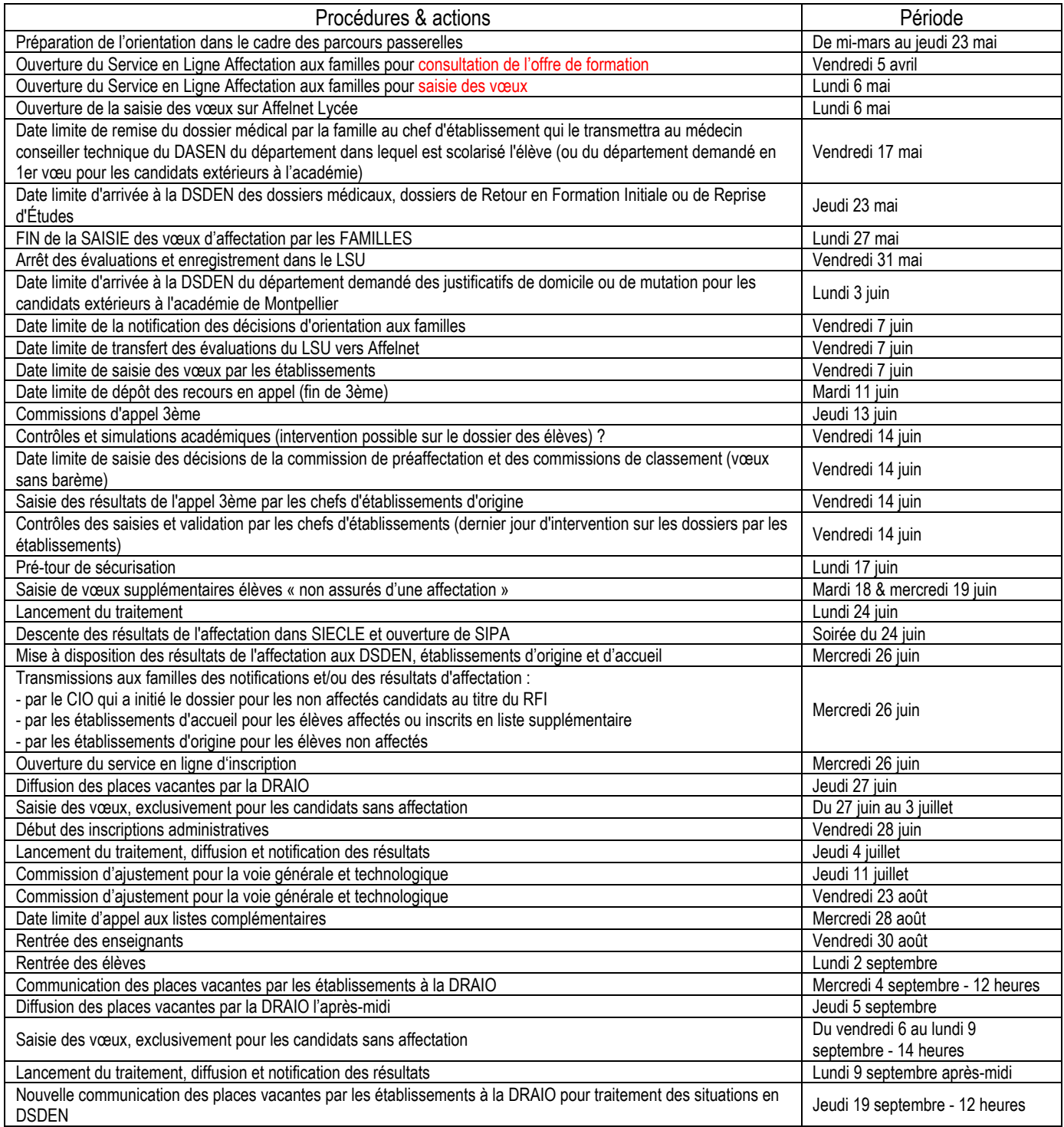

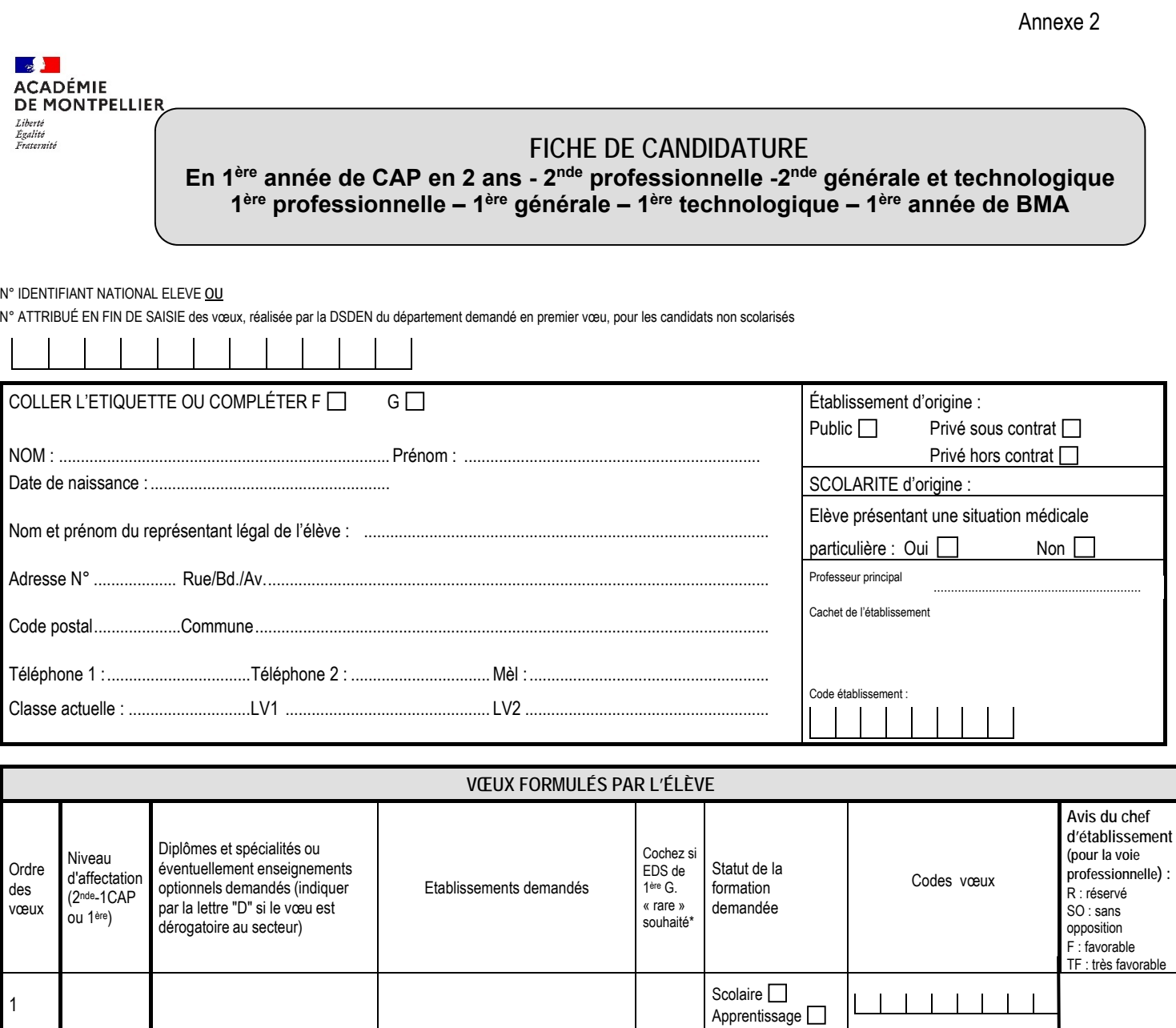

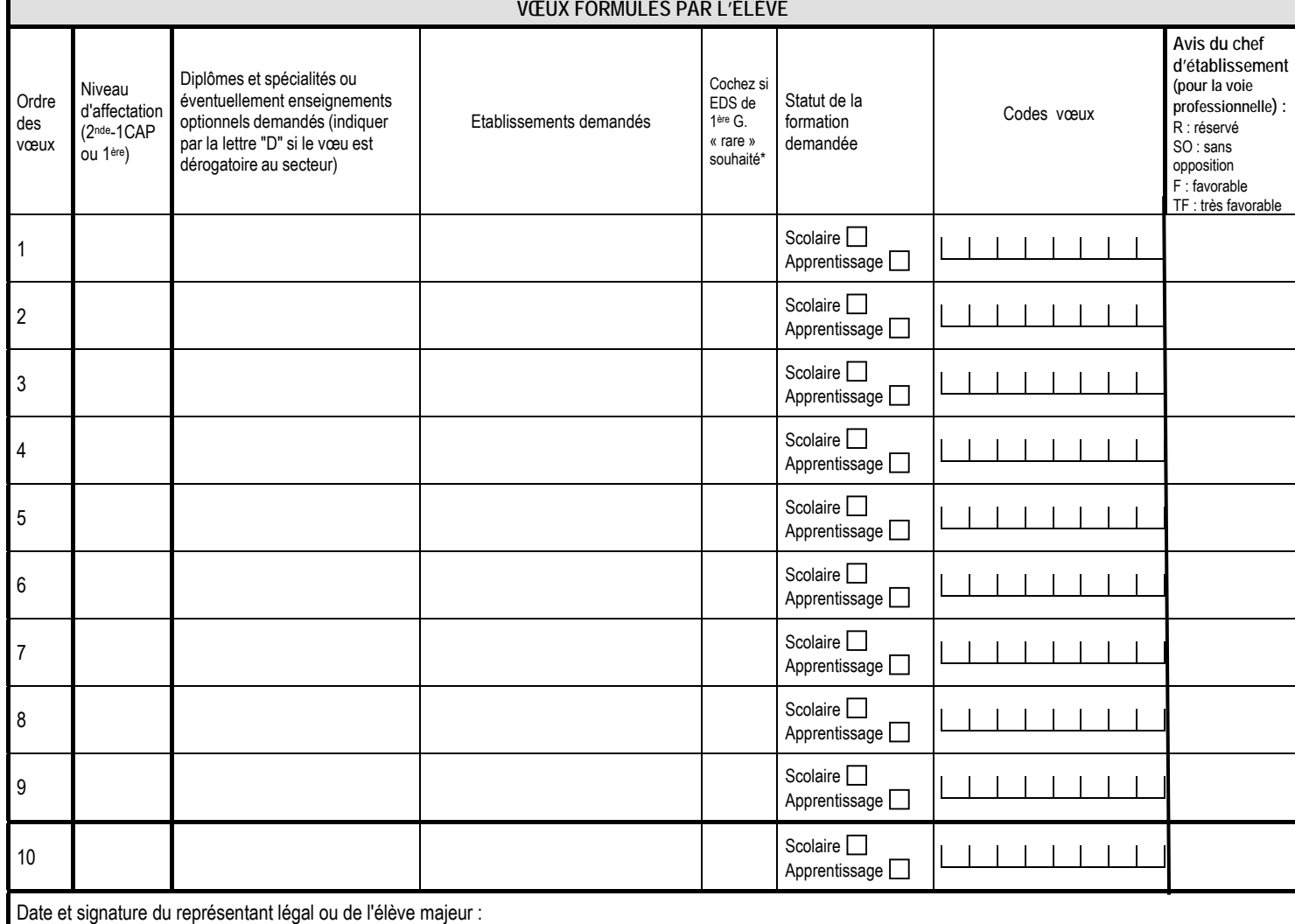

**\*Les EDS (enseignements de spécialité de 1ère) « rares » sont : Arts, Littérature et langues et cultures de l'antiquité, Numérique et sciences informatiques, Sciences de l'ingénieur** 

Rappel Prénom – Nom – Classe du candidat :

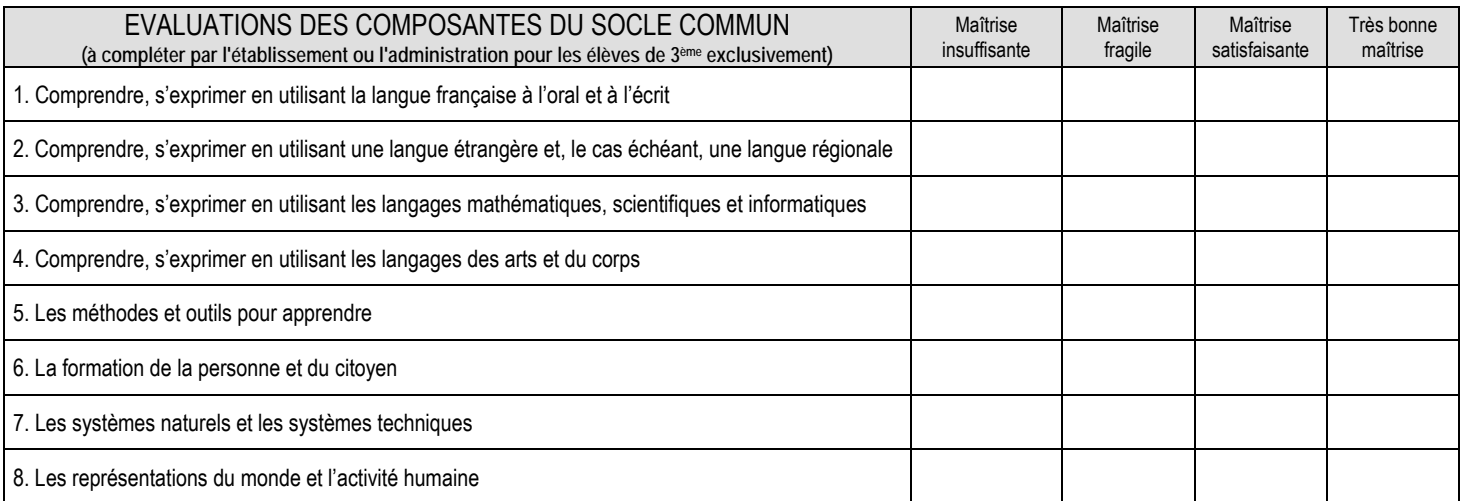

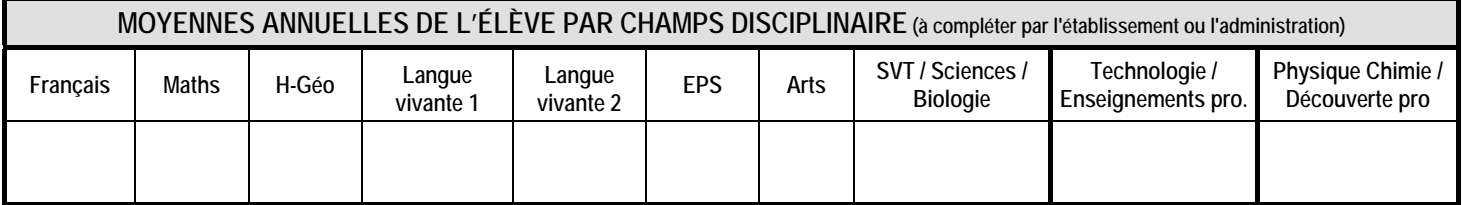

Cachet de l'établissement :

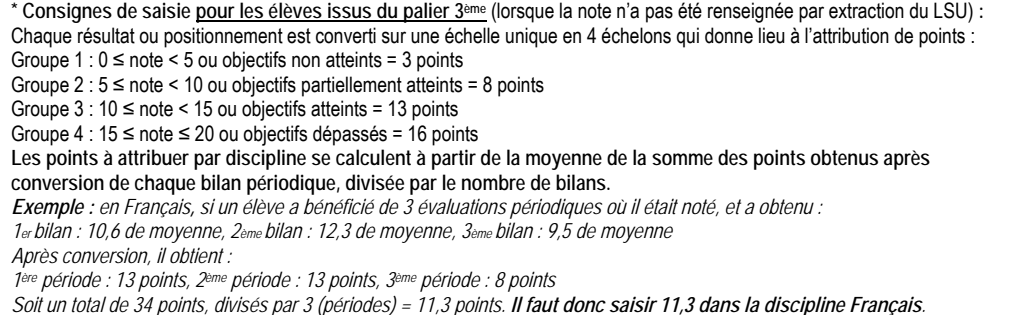

Les données collectées font l'objet d'un traitement automatisé dénommé Affelnet-Lycée destiné à préparer les travaux de la commission d'affectation et à fonder la décision d'affectation du DASEN. Les données collectées sont à usage des personnels habilités des établissements fréquentés (ou CIO, le cas échéant), des établissements demandés, des DSDEN et du rectorat. Conformément au Règlement Général sur la Protection des Données n°2016/679, vous bénéficiez d'un droit d'accès et de rectification aux informations qui vous concernent. Si vous souhaitez exercer ce droit et obtenir communication des informations vous concernant, veuillez-vous adresser à dpd@ac-montpellier.fr.

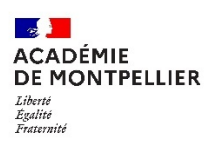

#### **FICHE DE LIAISON ENTRE CHEFS D'ÉTABLISSEMENTS D'ACCUEIL ET D'ORIGINE**

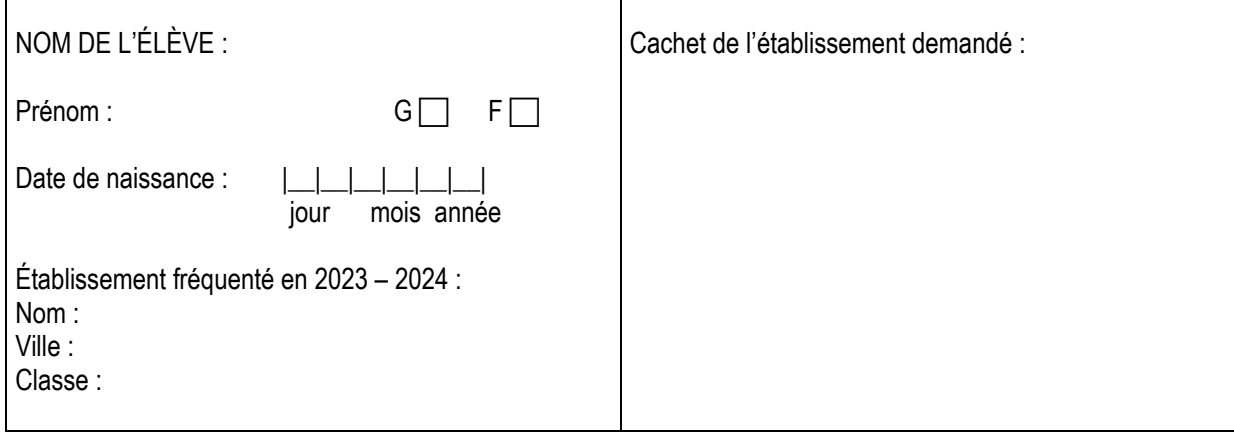

\_\_\_\_\_\_\_\_\_\_\_\_\_\_\_\_\_\_\_\_\_\_\_\_\_\_\_\_\_\_\_\_\_\_\_\_\_\_\_\_\_\_\_\_\_\_\_\_\_\_\_\_\_\_\_\_\_\_\_\_\_\_\_\_\_\_

SPÉCIALITÉ de 2<sup>nde</sup> Professionnelle ou de 1ère année de CAP sur laquelle porte cet avis :

Avis porté par le chef d'établissement d'accueil pour la spécialité ci-dessus :

Avis du chef d'établissement d'accueil (pour information du chef d'établissement d'origine) :

RÉSERVÉ **I** SANS OPPOSITION **I** FAVORABLE **I** TRÈS FAVORABLE **I** 

Date : Signature du chef de l'établissement demandé :

## **LISTE DES ETABLISSEMENTS PROPOSANT DES SECTIONS SPORTIVES**

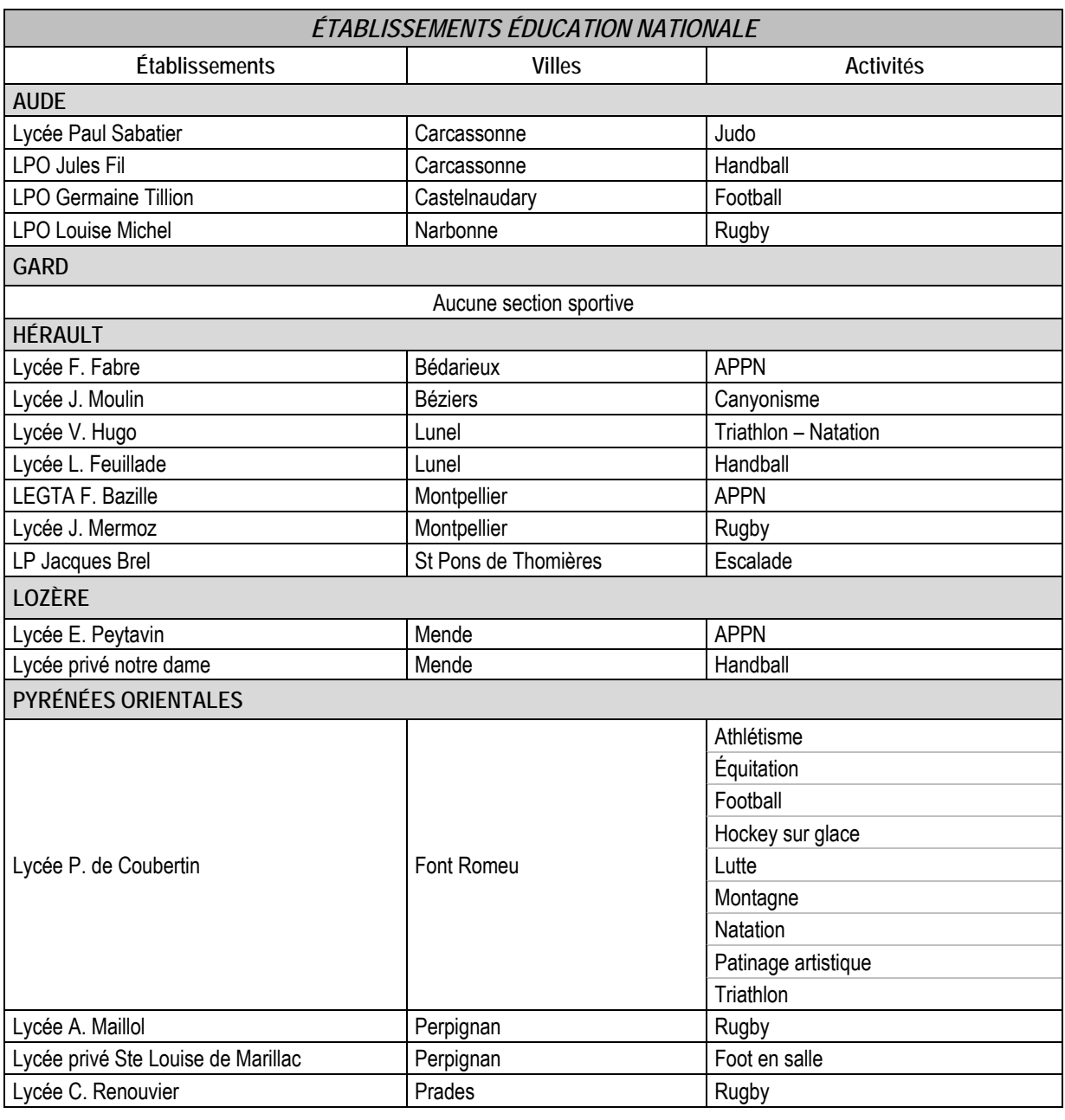

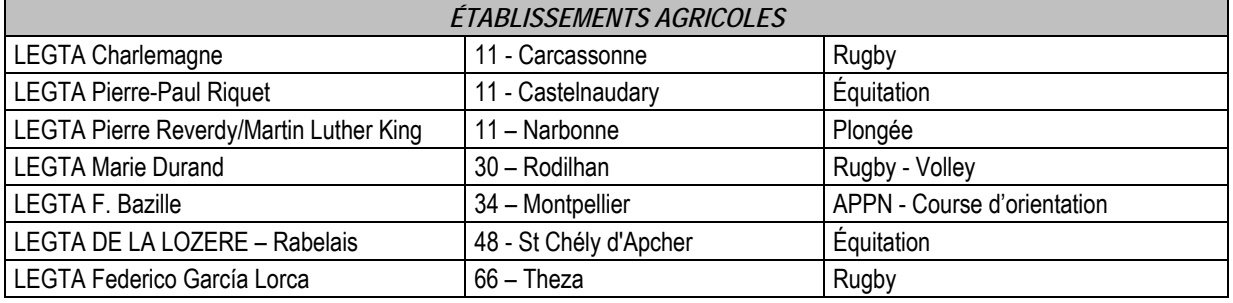

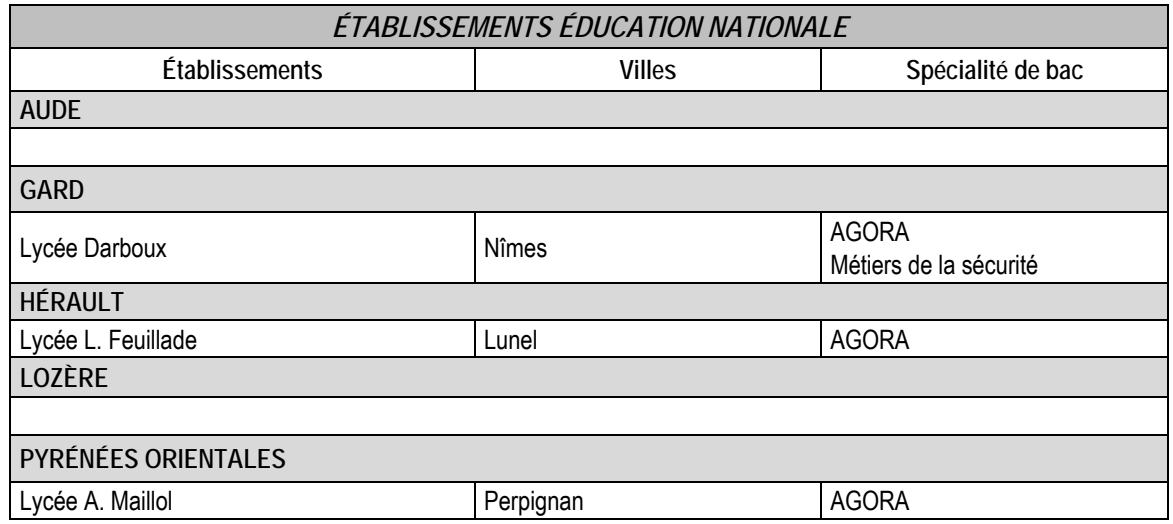

#### Annexe 6

## **LISTE DES ÉTABLISSEMENTS PROPOSANT UNE CLASSE SPORT-ÉTUDES**

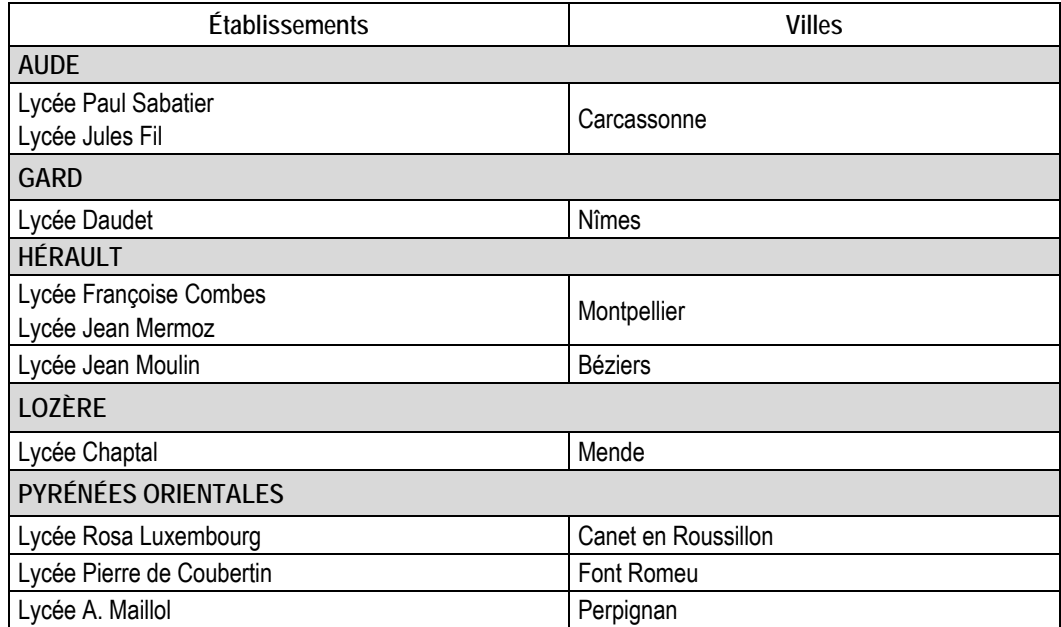

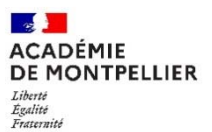

## **DEMANDE DE PRIORITÉ MÉDICALE**

(à remplir par le candidat majeur ou le représentant légal)

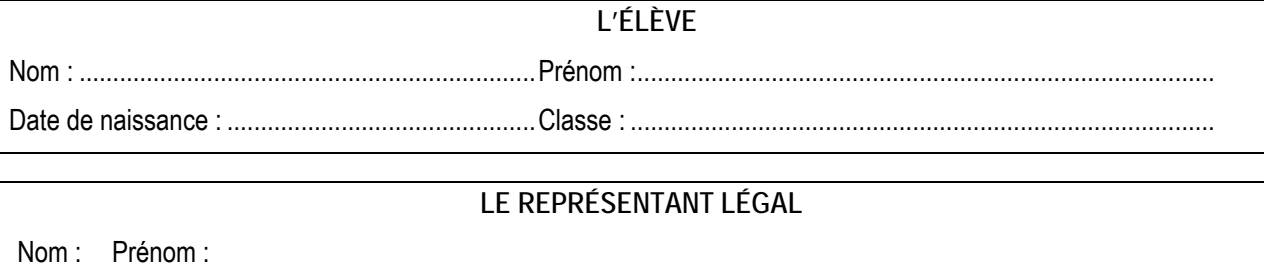

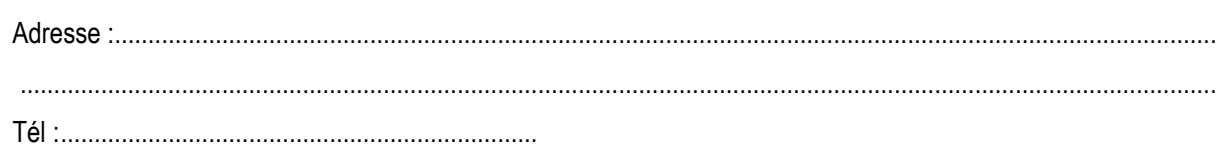

#### L'ÉTABLISSEMENT

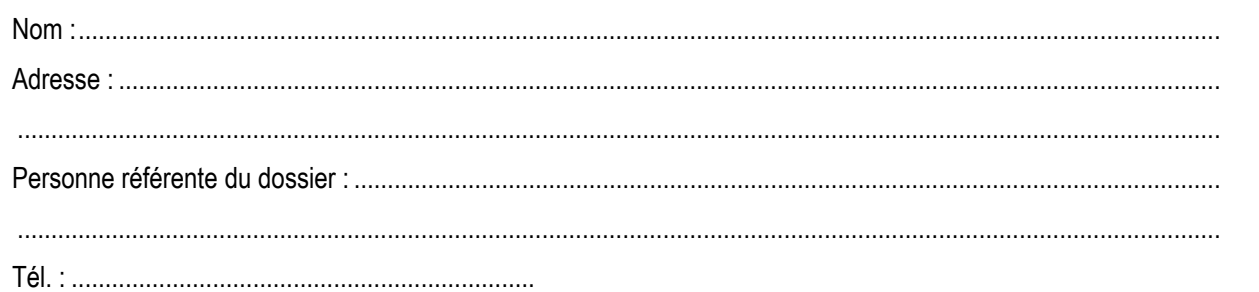

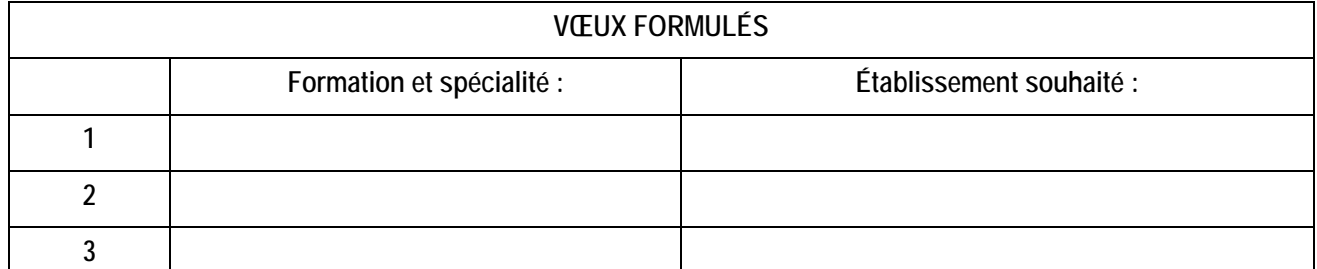

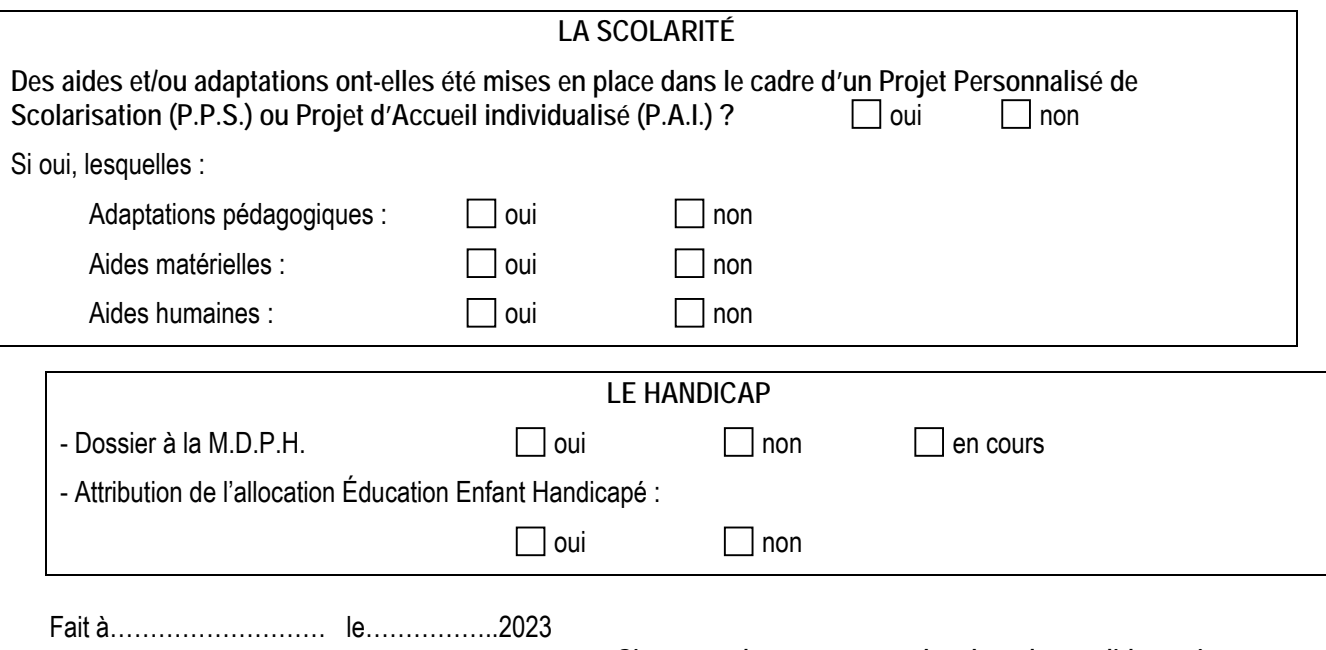

Signature du représentant légal ou du candidat majeur,

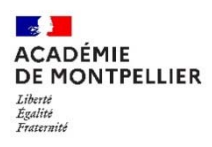

## **Certificat médical confidentiel à compléter par le médecin traitant généraliste ou spécialiste du patient**

## **Réservé à l'usage exclusif du médecin conseiller technique auprès du Directeur académique des services de l'éducation nationale**

document soumis au secret professionnel article 226-13 du Code Pénal

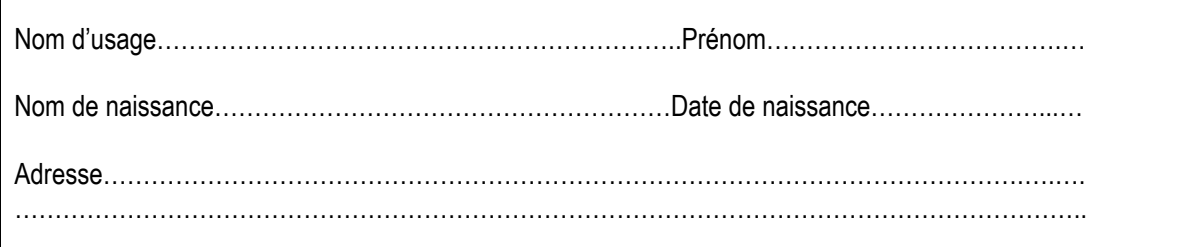

**Nature du handicap ou du trouble de santé invalidant** 

**Retentissement fonctionnel** 

**Contre-indications médicales absolues à certains risques professionnels** 

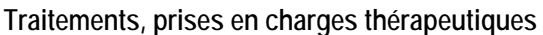

Nature et durée des traitements en cours (préciser les contraintes liées aux traitements, les effets secondaires)

Lieux de soins et de prises en charge régulières

 $\Box$  Autre (préciser)

**Tout autre élément utile à l'examen de la demande du patient**

**Certificat médical établi le** 

Signature et cachet du médecin

Pièces à joindre, le cas échéant :

- Copie des notifications MDPH
- Tout document médical utile à l'examen du dossier : compte-rendu d'hospitalisations, de consultations spécialisées, résultats d'examens complémentaires, dernière prescription en cas de traitement médicamenteux …

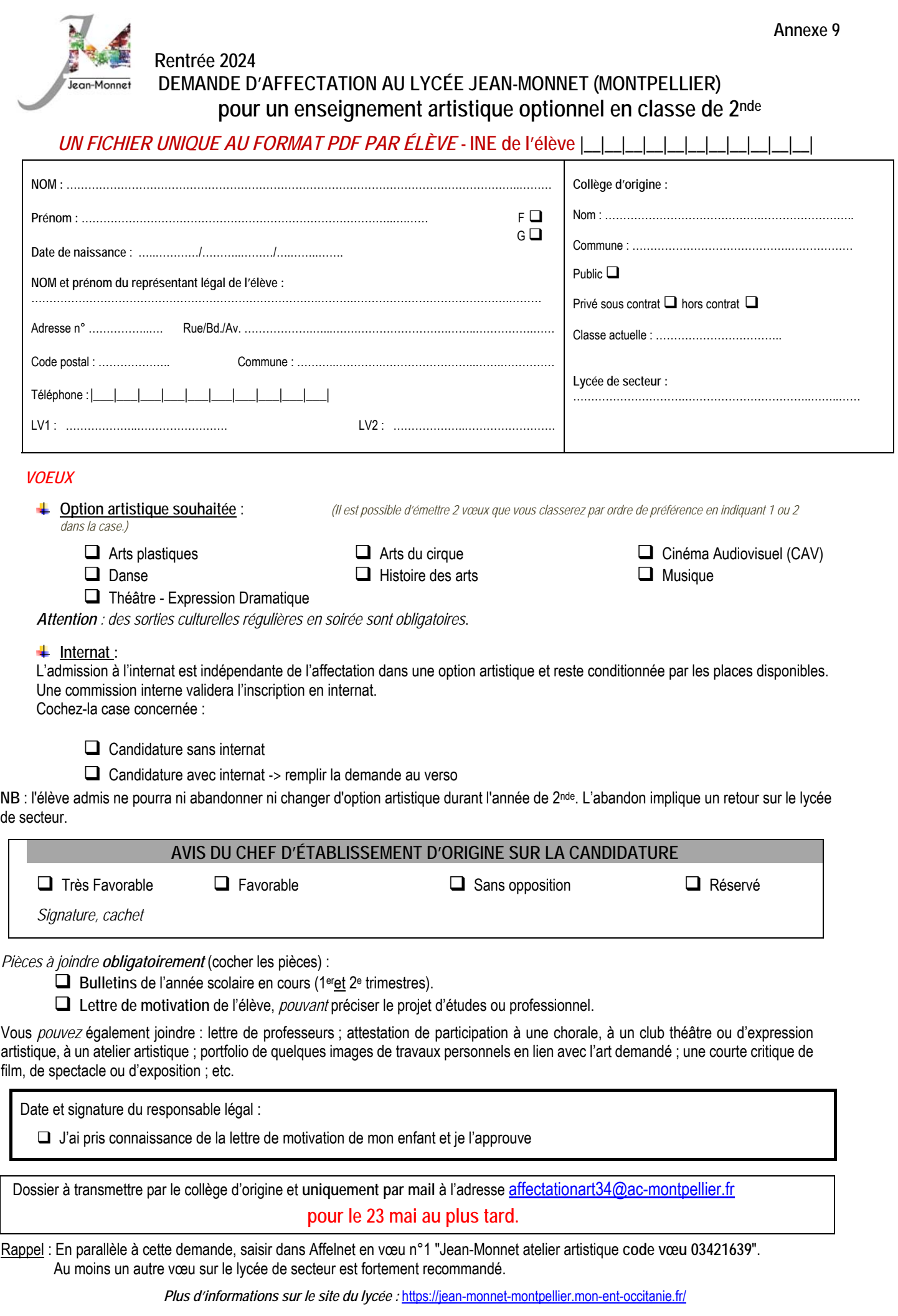

## **Demande d'affectation spécifique au lycée Jean-Monnet (Montpellier) pour un enseignement artistique optionnel en classe de 2nde**

**– demande avec internat –** 

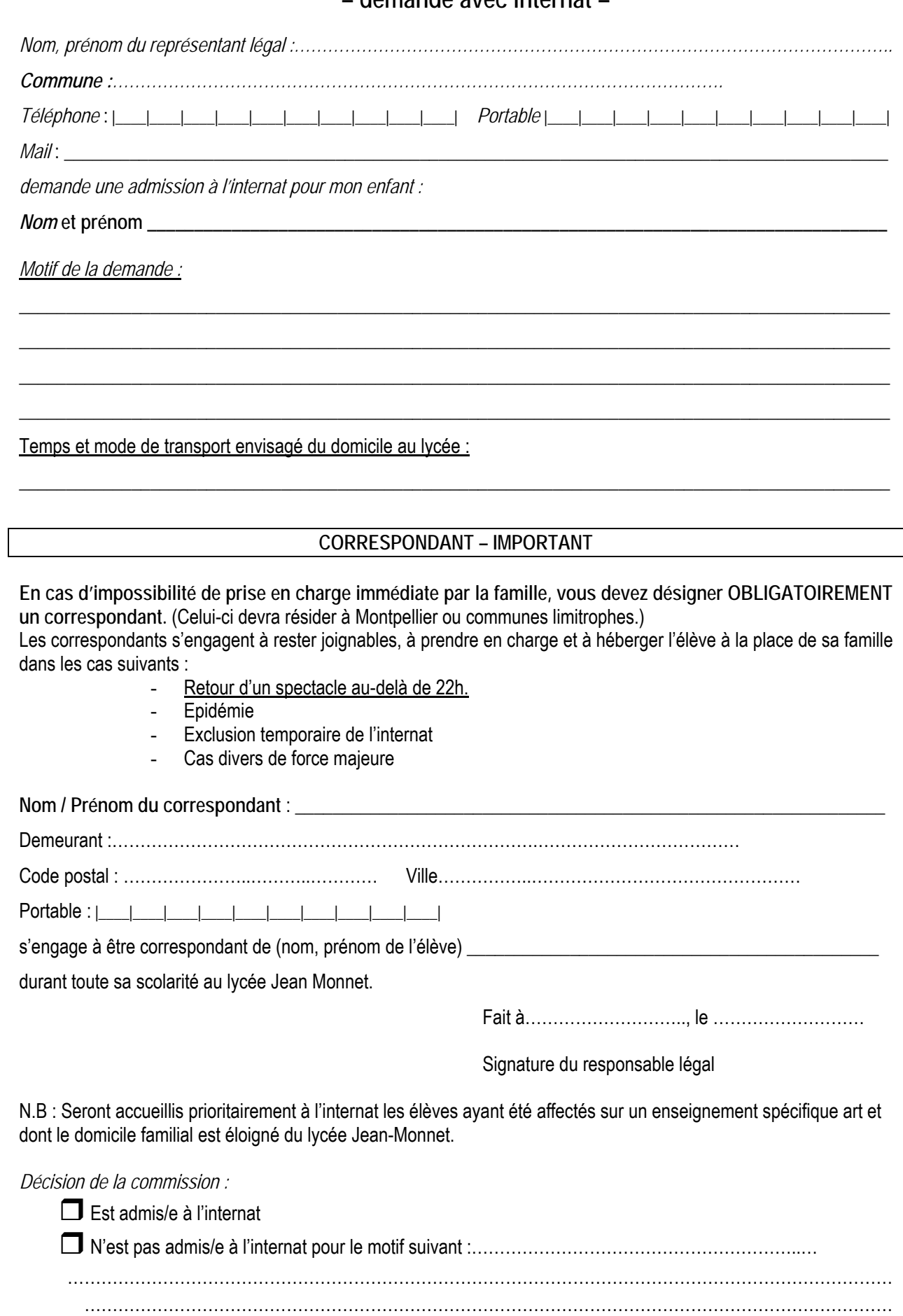

**Le proviseur**

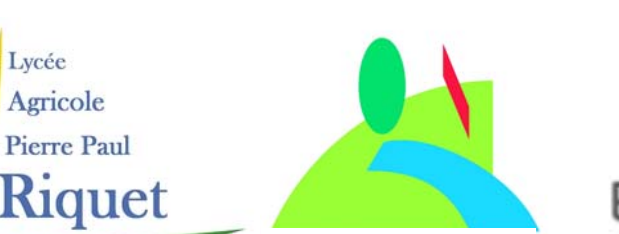

Lycée **Agricole Pierre Paul** 

LEGTA François RABELAIS

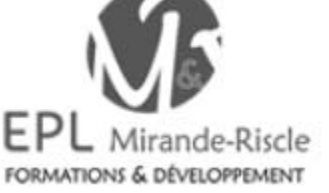

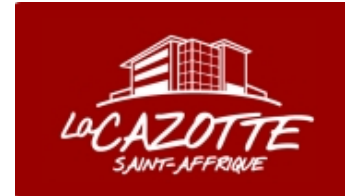

## RÉSULTAT DES TESTS D'APTITUDE À L'ENTRÉE EN BAC PROFESSIONNEL AGRICOLE **Conduite et Gestion de l'Entreprise Hippique**

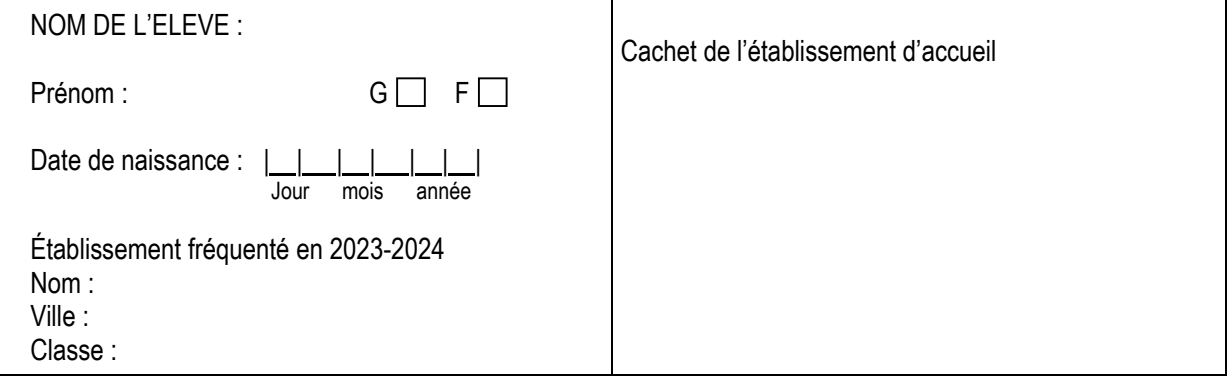

Avis du chef d'établissement d'accueil :

 $\Box$  a satisfait aux tests d'aptitude pour l'entrée en Bac Professionnel Agricole CGEH

n'a pas satisfait aux tests d'aptitude

**Rappel** - Les candidats au Bac Professionnel Agricole **Conduite et Gestion de l'Entreprise Hippique** doivent avoir satisfait aux tests d'aptitude. **Seuls pourront donc candidater à cette formation les élèves signalés par les établissements d'accueil.** (Cf circulaire Dispositions particulières en vigueur)

Mais, dans la mesure où la réussite au test :

- est une condition nécessaire mais pas suffisante pour être recruté

- peut être influencée par des facteurs extérieurs (stress- niveau du cheval...)

le fait d'avoir satisfait au test dans au moins un des quatre établissements autorise la candidature de l'élève sur l'un et/ou l'autre établissement, sans préjuger des résultats de l'affectation.

Les tests sont organisés à des dates différentes pour permettre une seconde chance aux candidats qui auraient échoué.

Date : Signature du chef d'établissement d'accueil

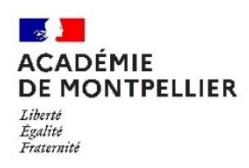

Annexe 11

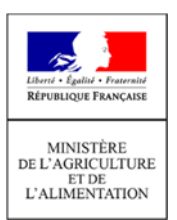

## **Récépissé de dépôt de dossier dans un établissement agricole privé\***

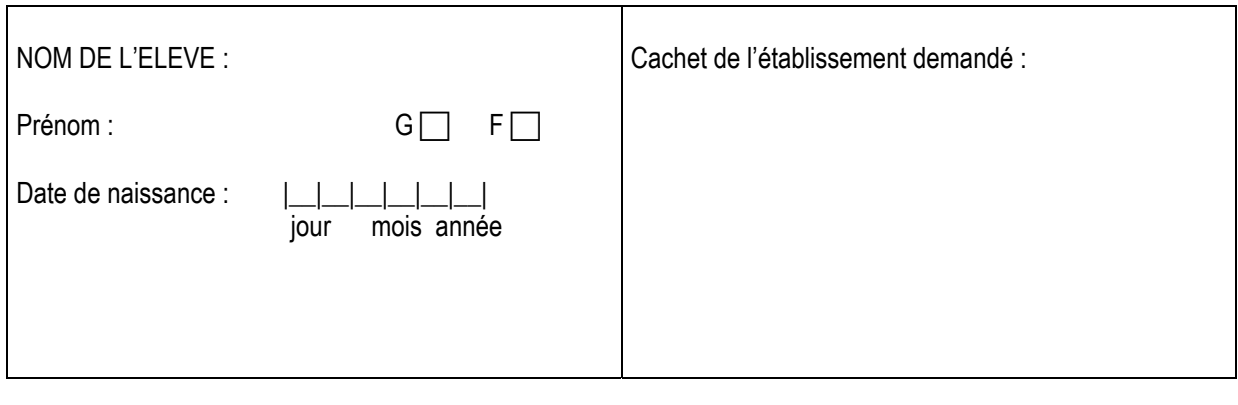

SPECIALITE de 2<sup>nde</sup> Professionnelle agricole ou de 1<sup>ère</sup> année de CAP agricole ou 2<sup>nde</sup> GT pour laquelle un dossier a été déposé :

\_\_\_\_\_\_\_\_\_\_\_\_\_\_\_\_\_\_\_\_\_\_\_\_\_\_\_\_\_\_\_\_\_\_\_\_\_\_\_\_\_\_\_\_\_\_\_\_\_\_\_\_\_\_\_\_\_\_\_\_\_\_\_\_\_\_

Date : Signature du chef de l'établissement demandé :

\* Permet à l'établissement d'origine de s'assurer que les démarches nécessaires ont bien été réalisées par les familles

#### **FORMATIONS FRONTALIERES, SUSCEPTIBLES D'ACCUEILLIR DES ELEVES ORIGINAIRES DE L'ACADEMIE DE TOULOUSE SANS NECESSITE DE MOTIF DE DEMENAGEMENT**

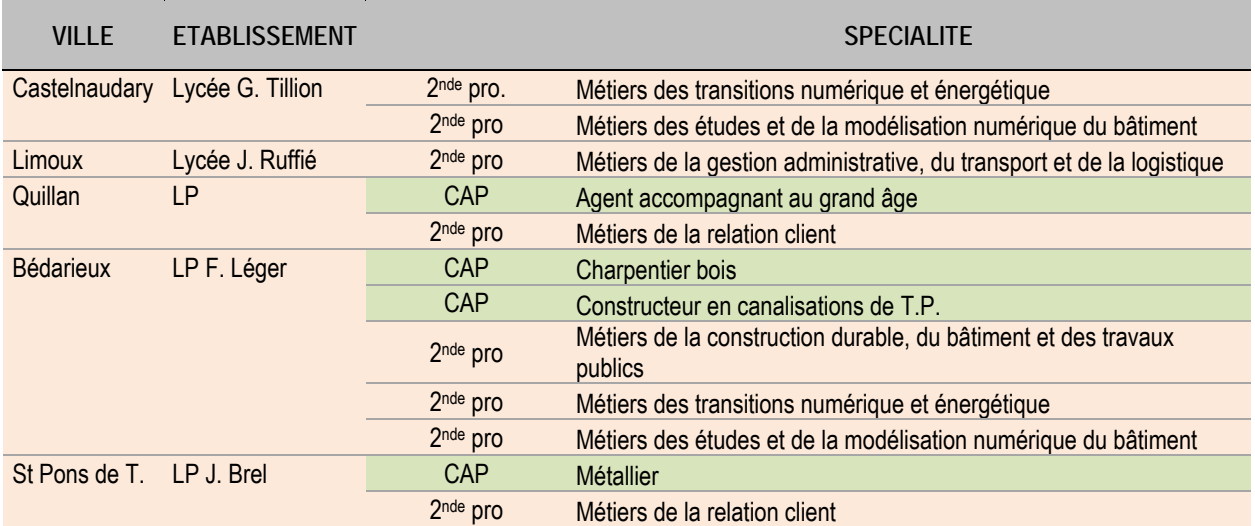

## **GRILLE DES COEFFICIENTS PAR FORMATION**

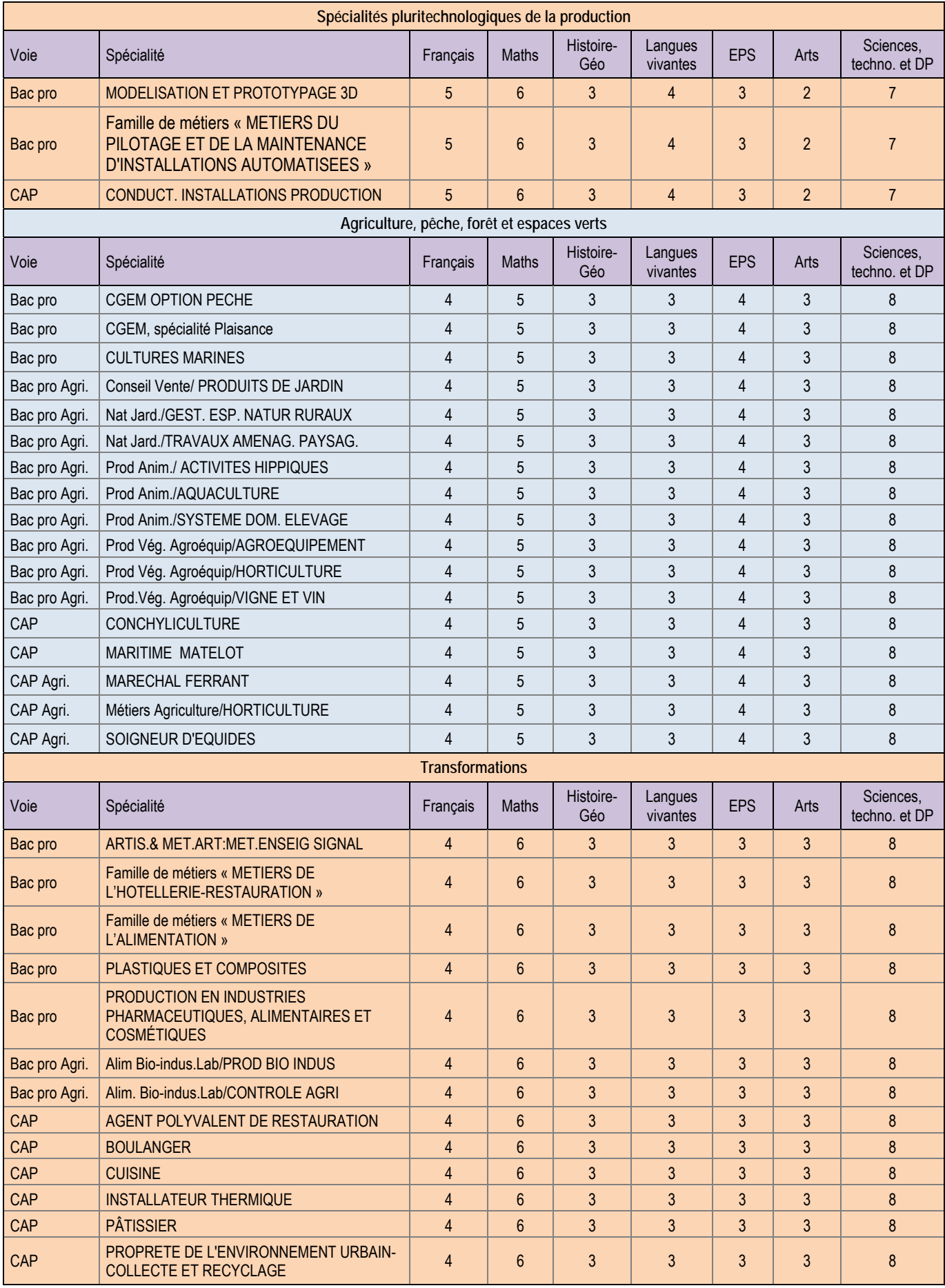

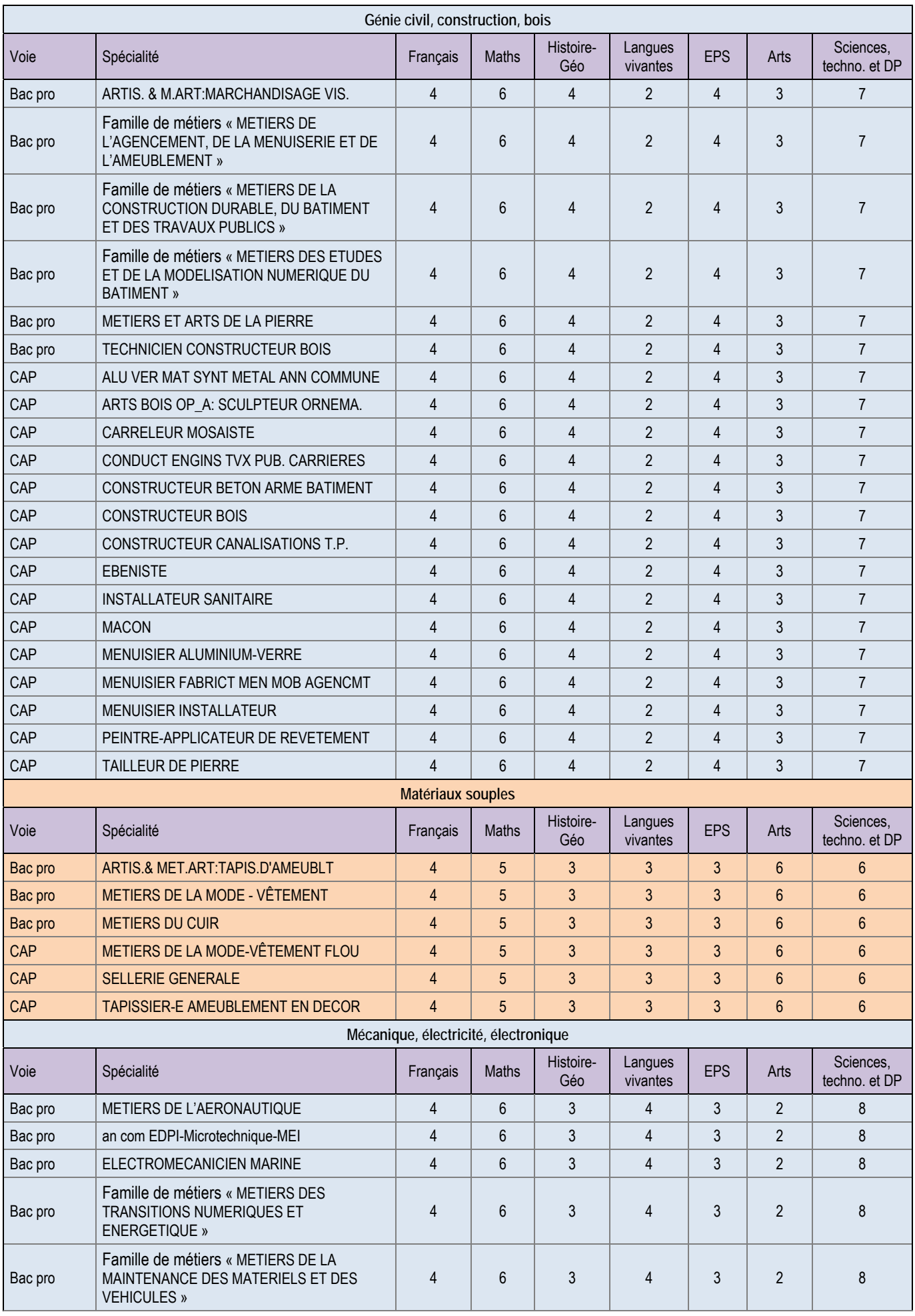

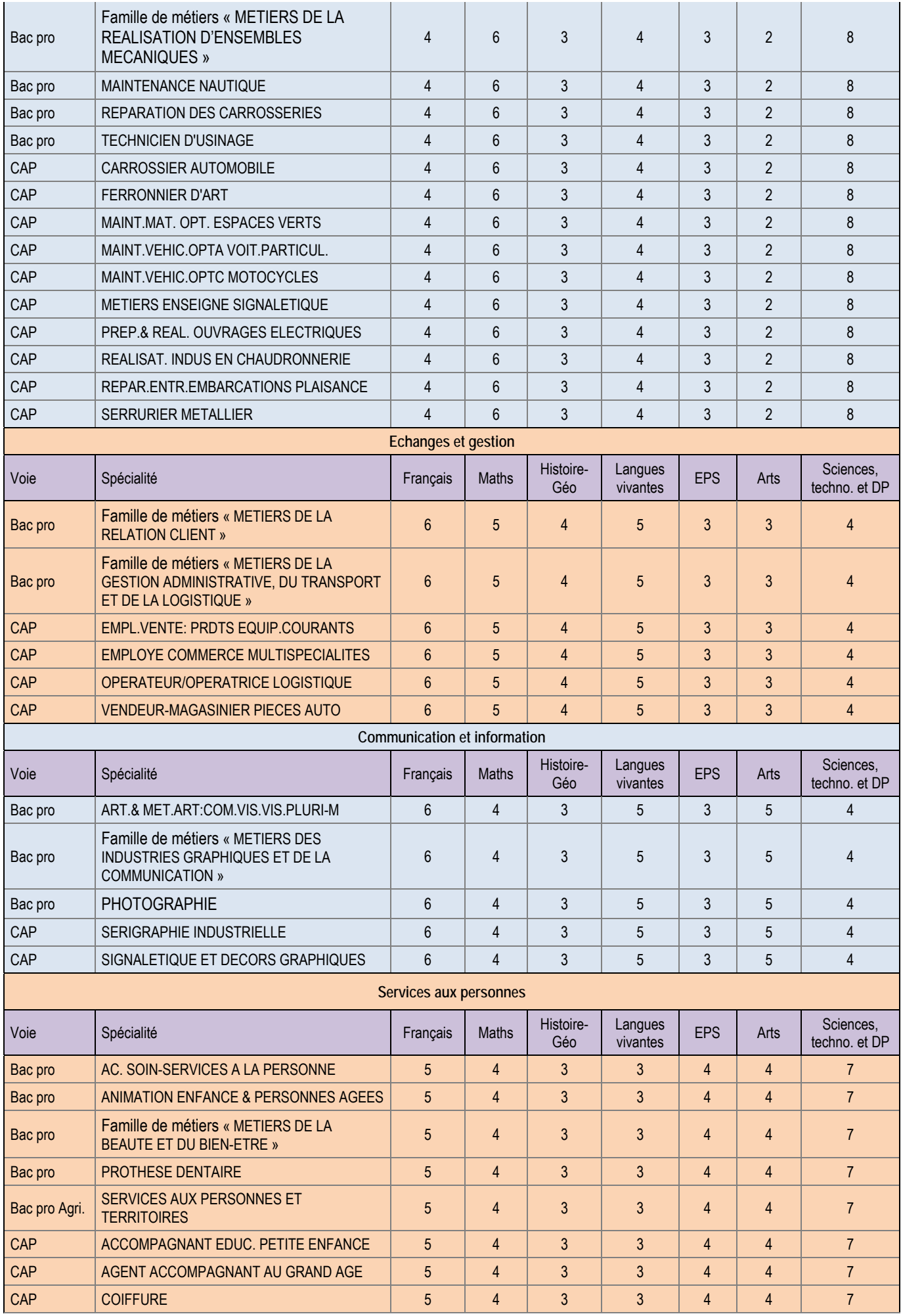

Guide de référence Post  $3^{bmp}$  /  $2024$ 

![](_page_44_Picture_90.jpeg)

![](_page_44_Picture_91.jpeg)

#### **Annexe 14 - Procédures d'affectation des élèves en classes « sport-études » et en sections sportives scolaires**

![](_page_45_Figure_1.jpeg)